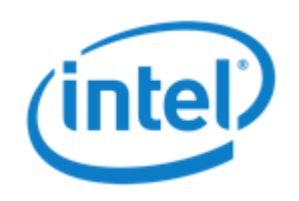

# Multipathing PCI-Express Storage

Keith Busch Linux Vault 12 March 2015

### Agenda (in no particular order)

- Why we care
- PCI-e Storage Standardization
- Storage stacking details
- Results and future work

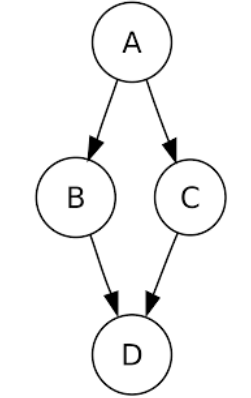

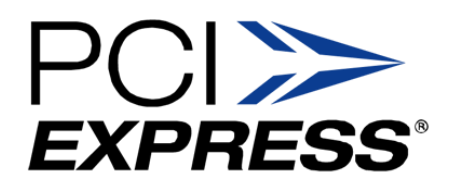

#### PCI-e Storage Standard:

#### Non-Volatile Memory Express

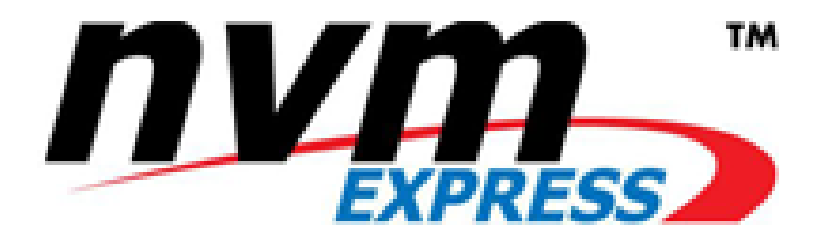

#### NVMe: Who

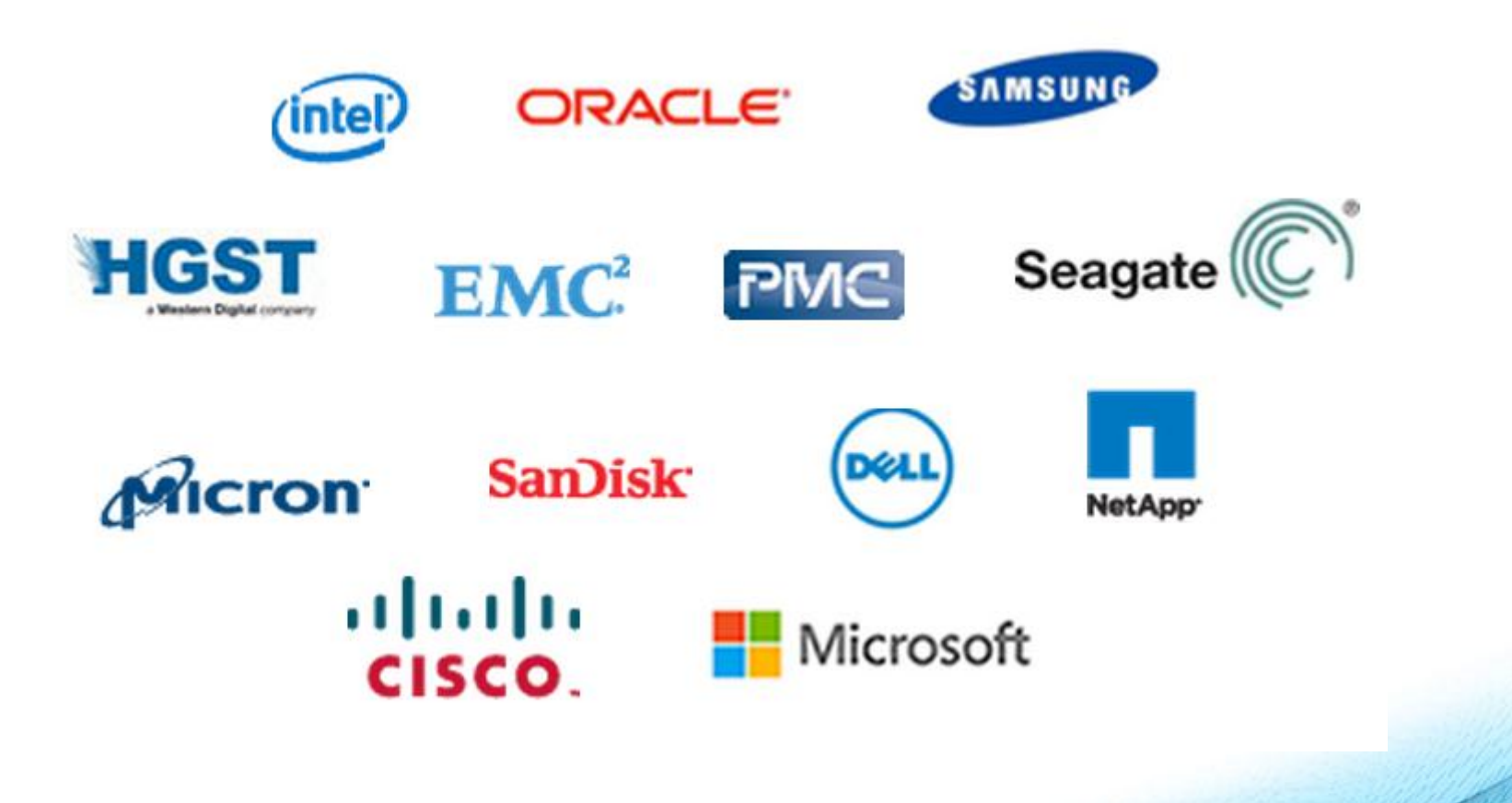

# NVMe: What

Storage standard defining:

- Host controller interface
- Queueing model
- Command set

Designed for performance and scalability in mind

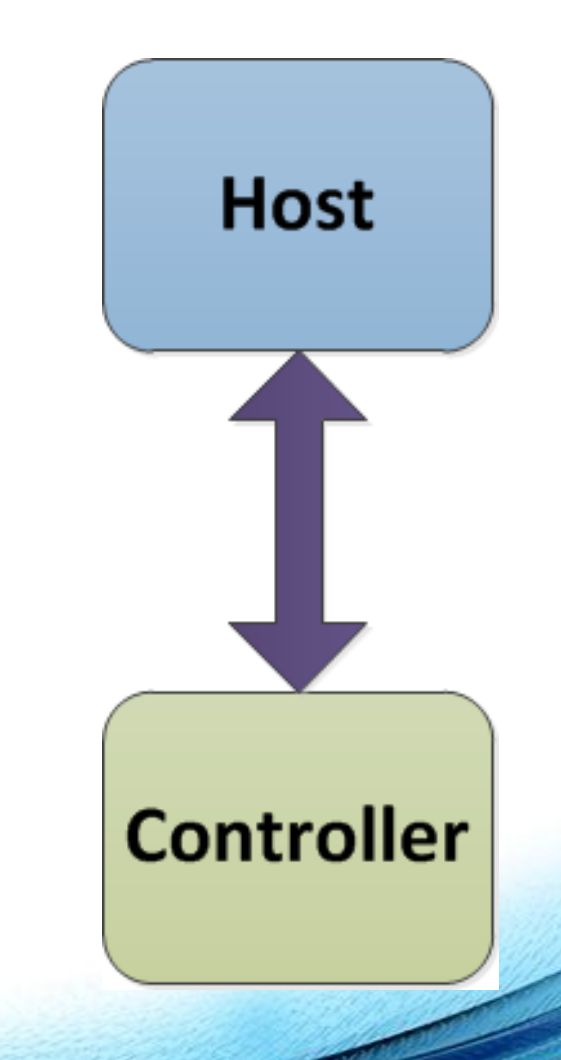

# NVMe: Why

#### **CPU vs. Storage Performance Gap**

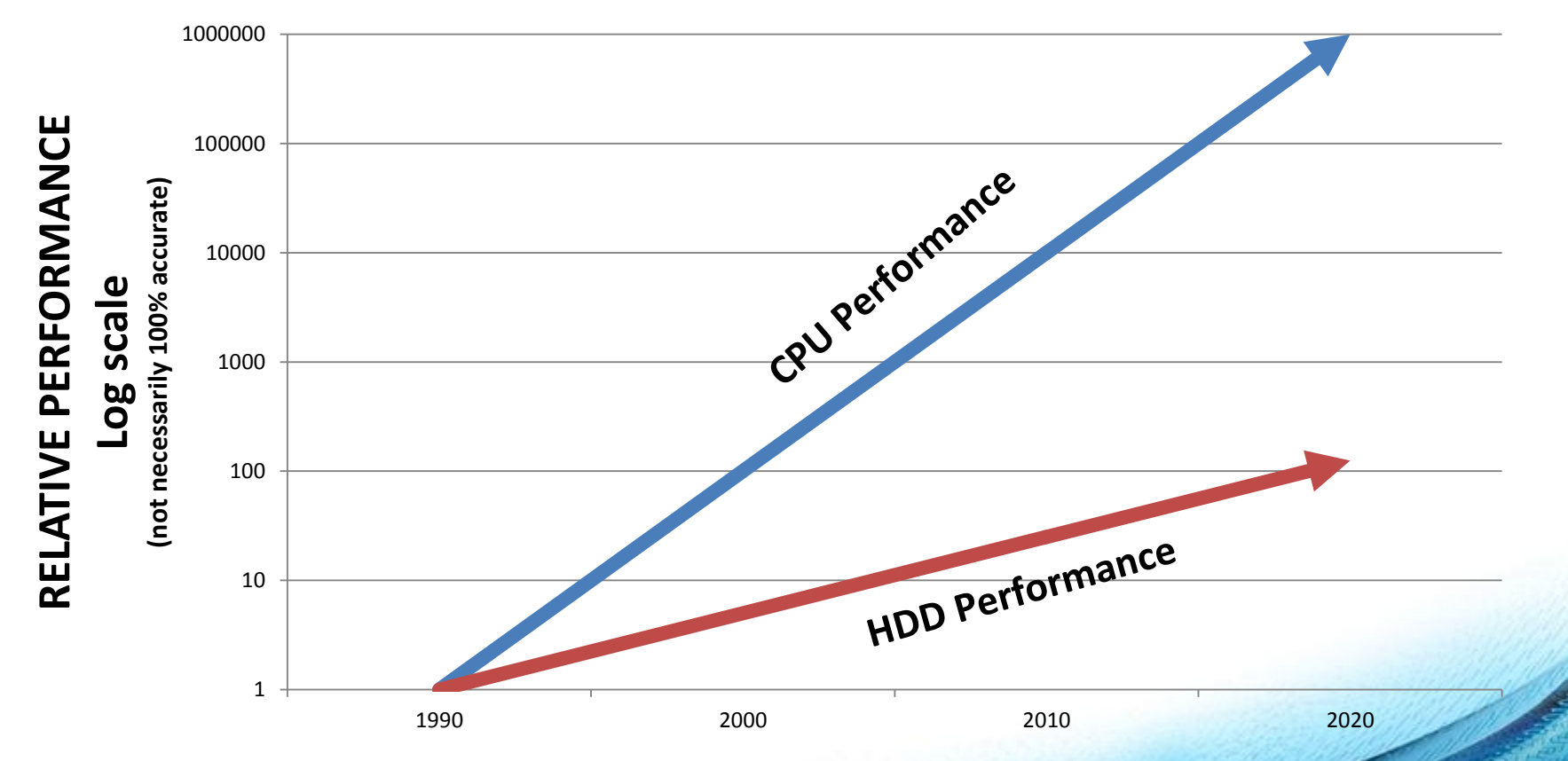

# NVMe: Why

#### … but PCI-e storage predates NVMe, right?

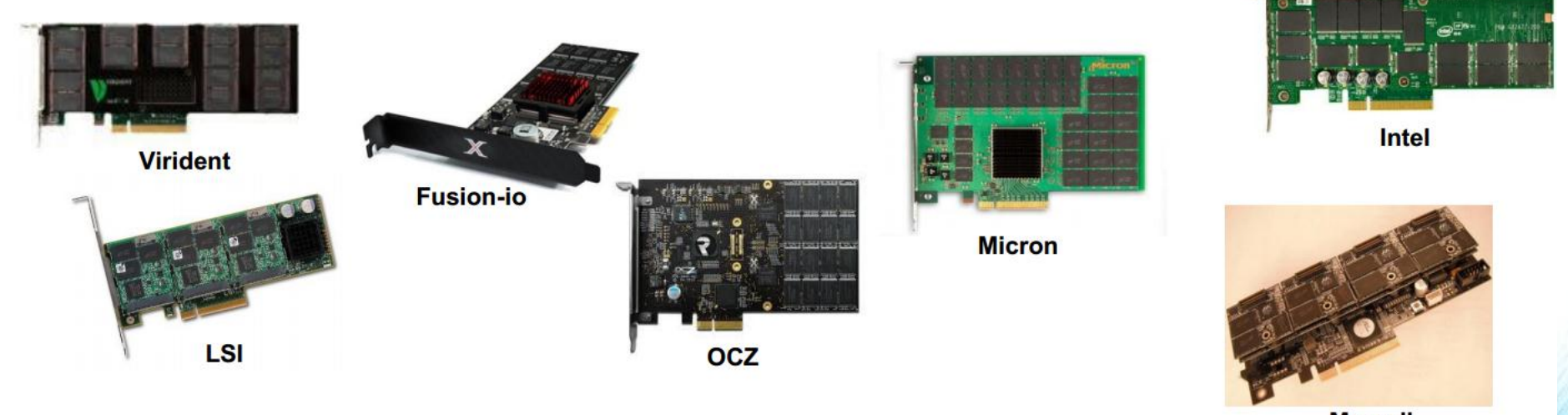

**Marvell** 

# NVMe: Why

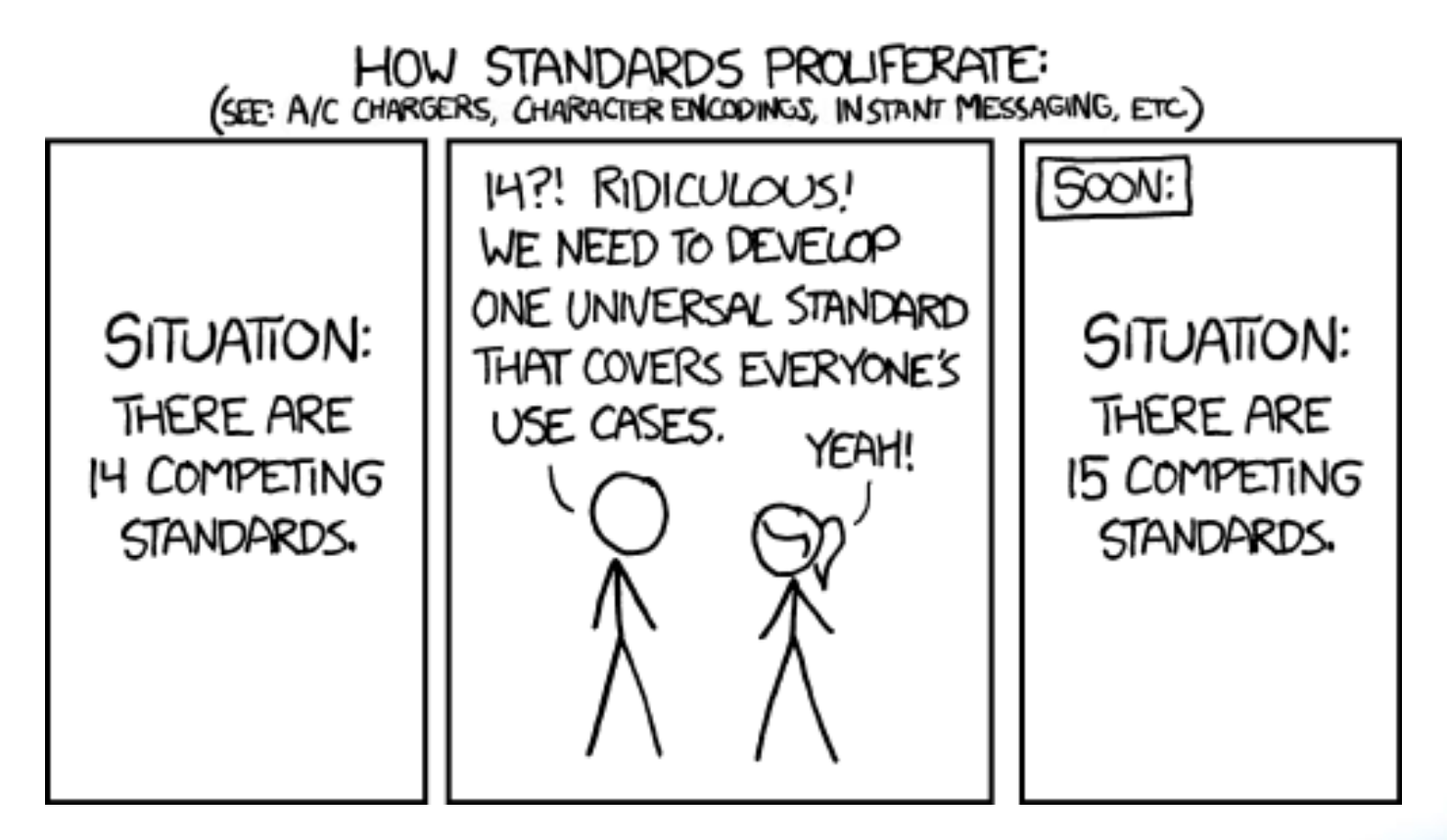

**http://xkcd.com/927/**

#### NVMe: When

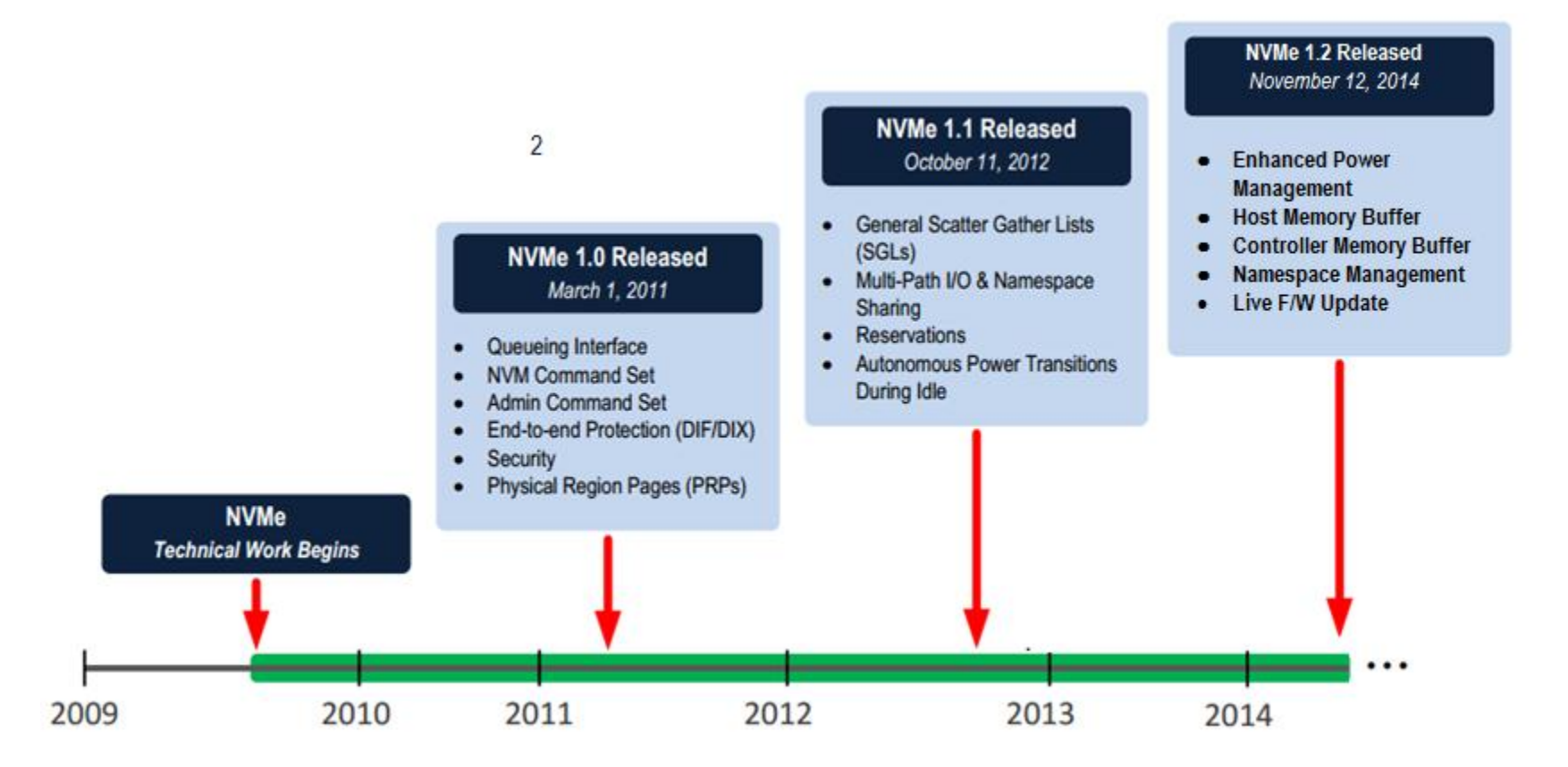

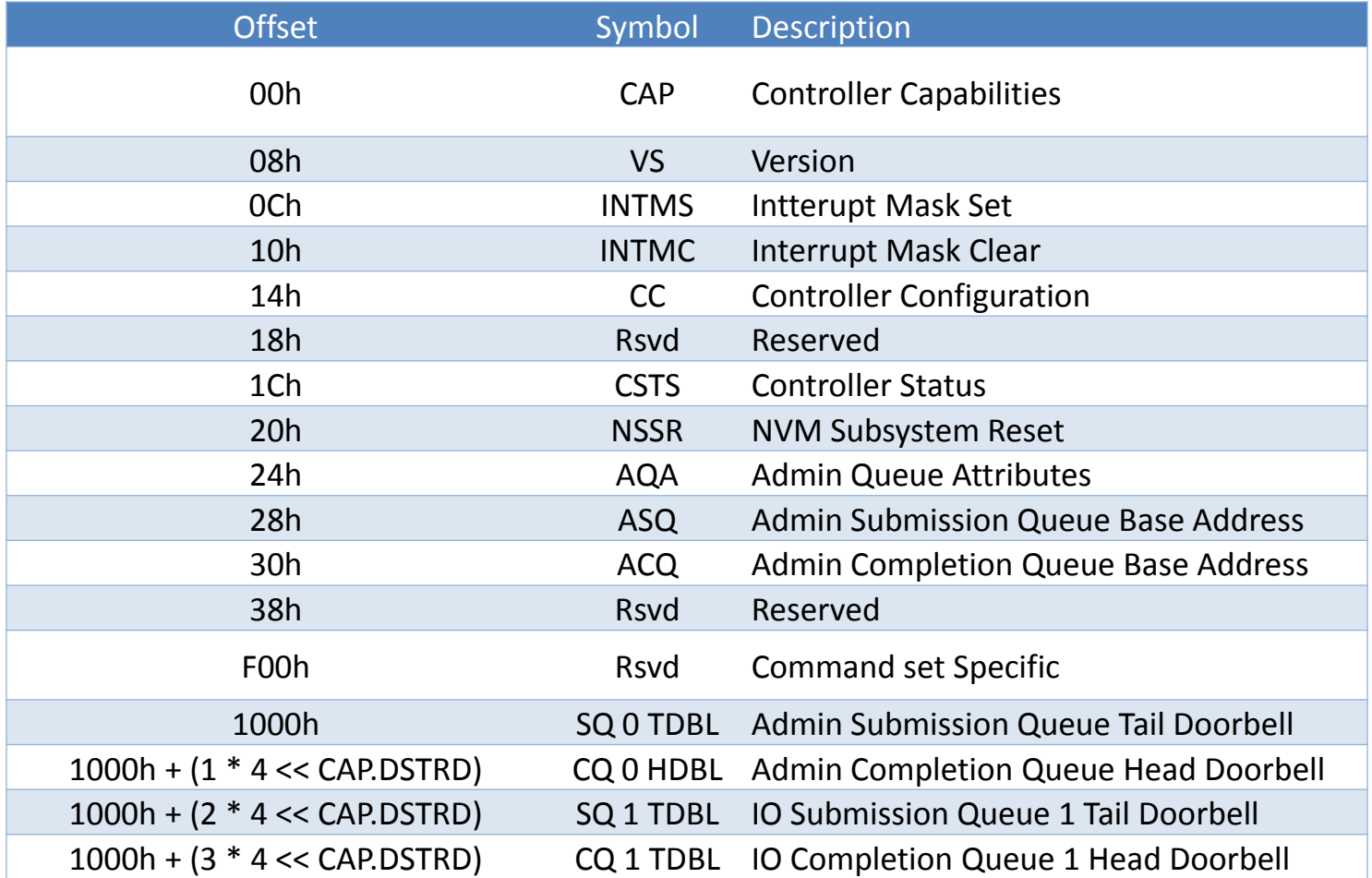

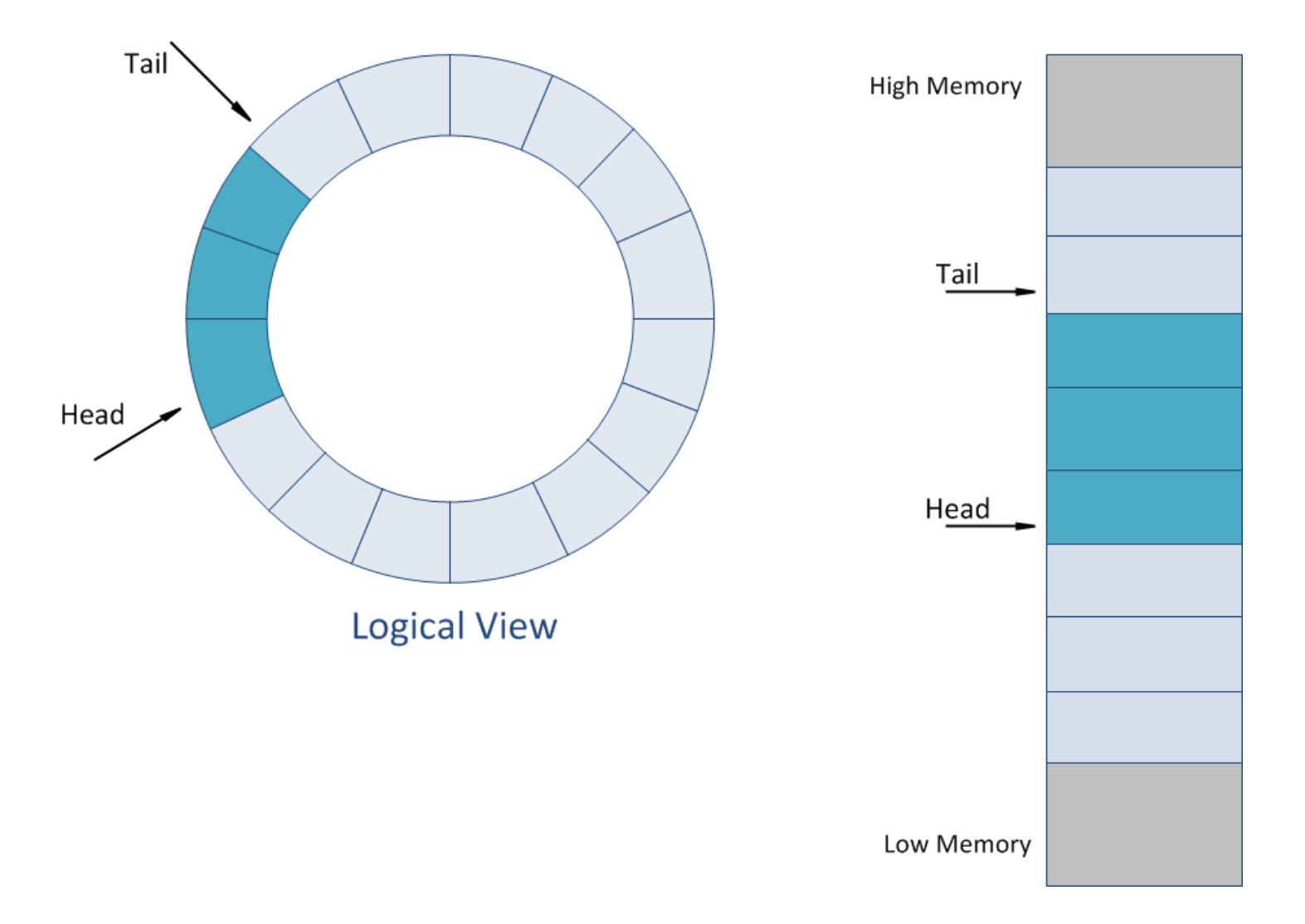

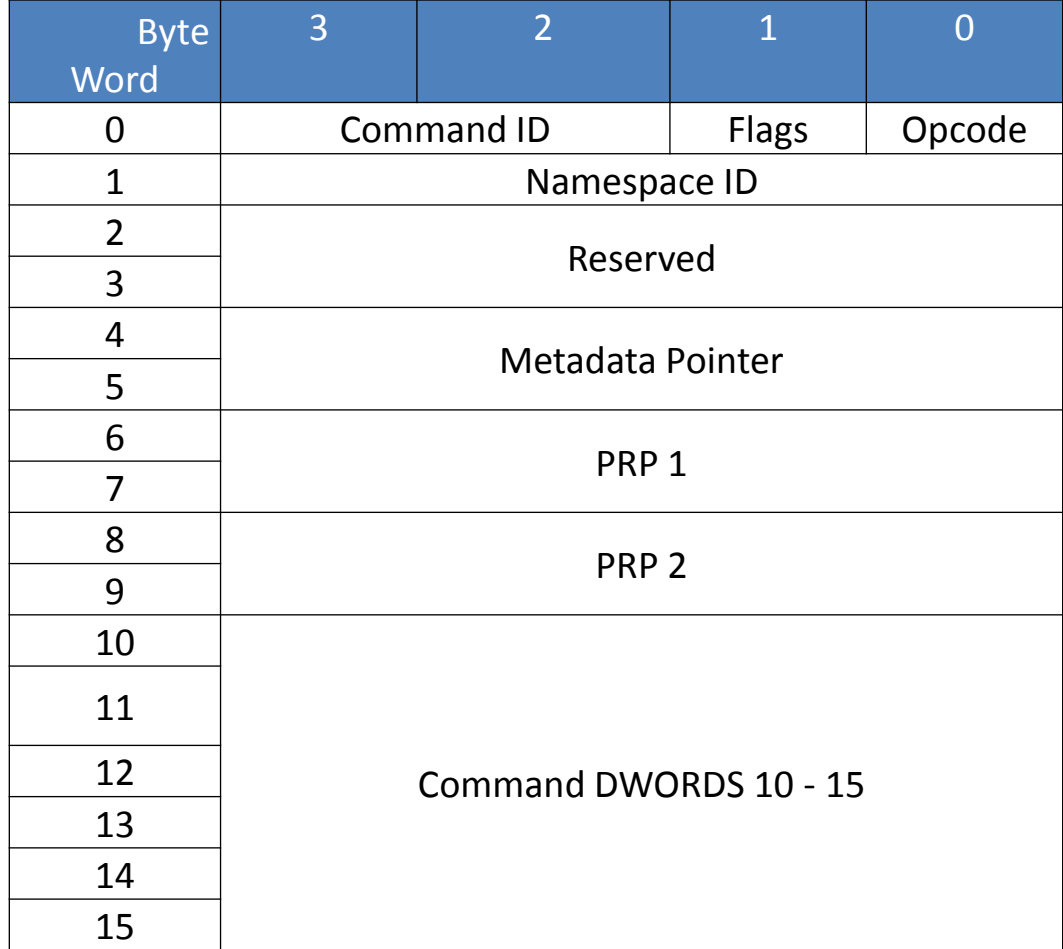

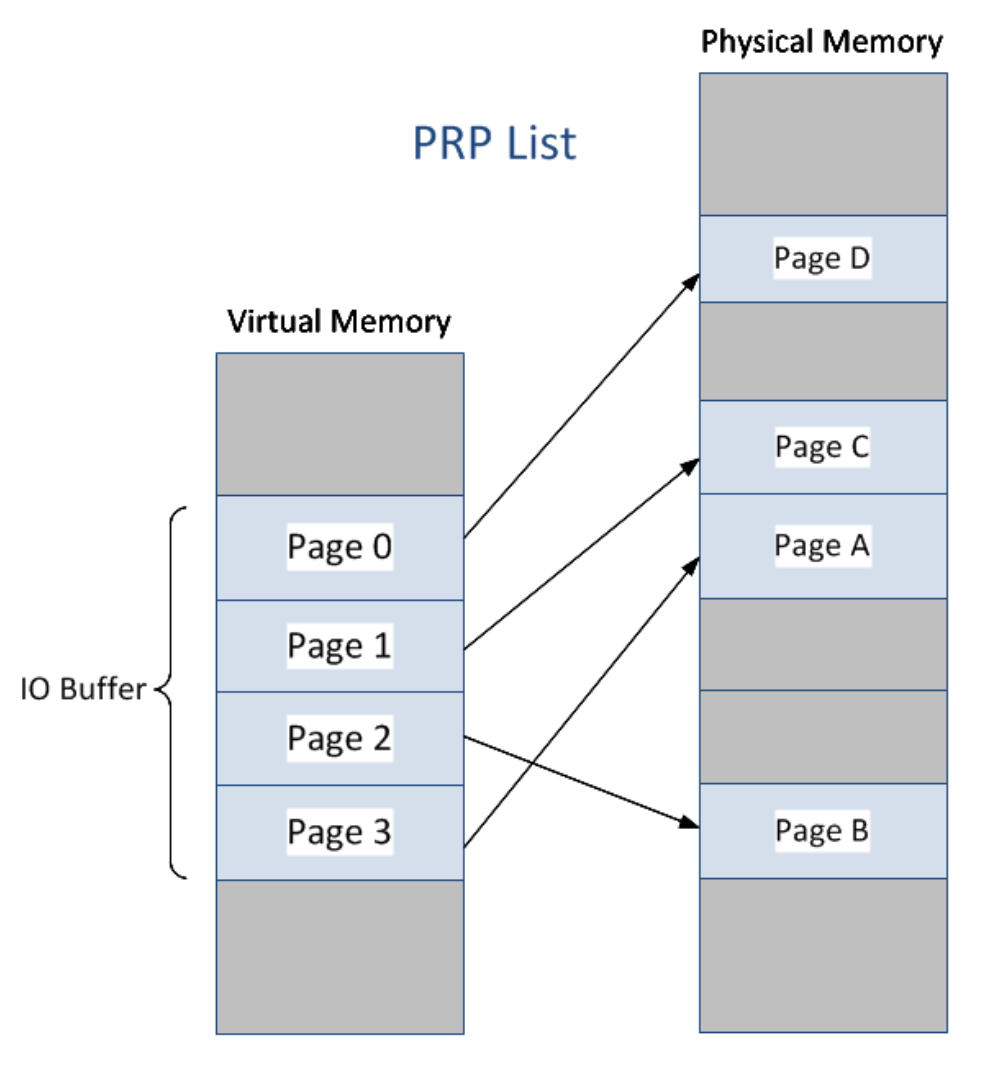

**User Data Buffer** 

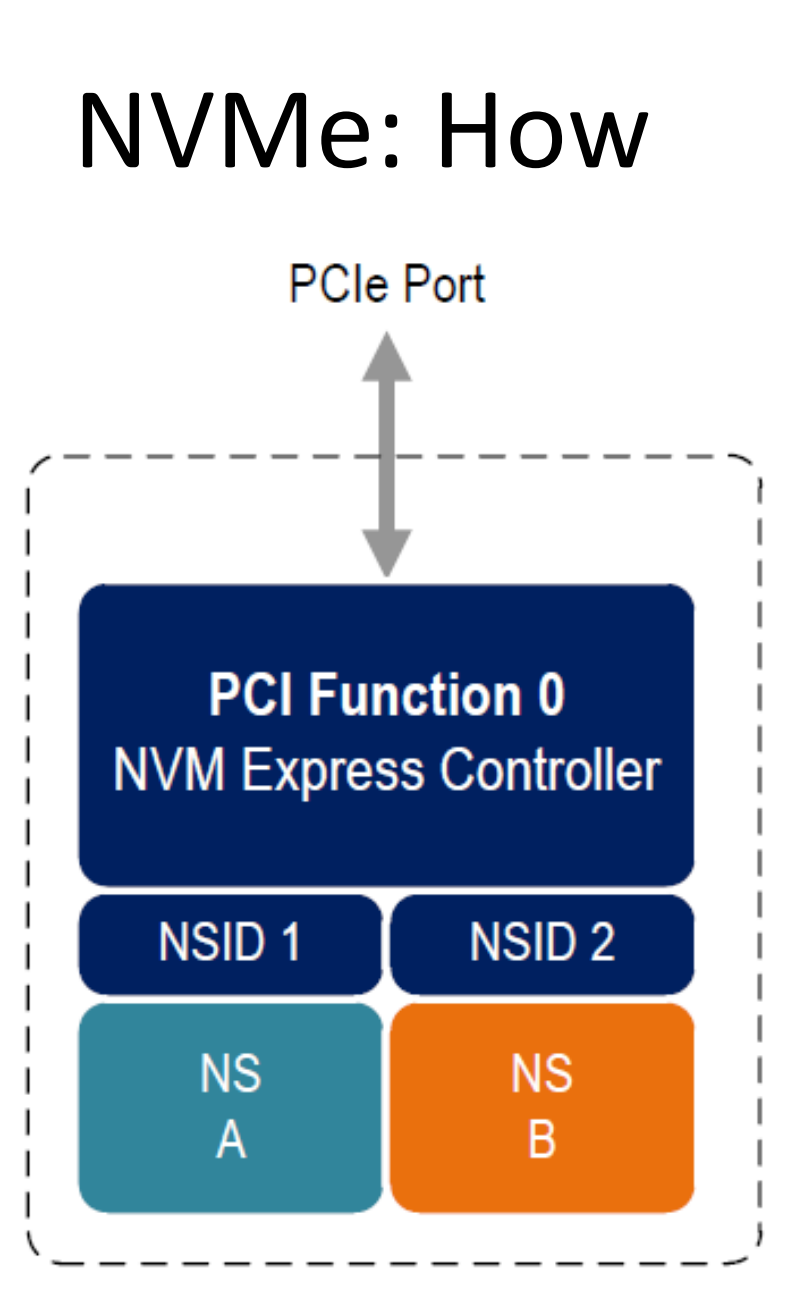

#### NVMe: Where

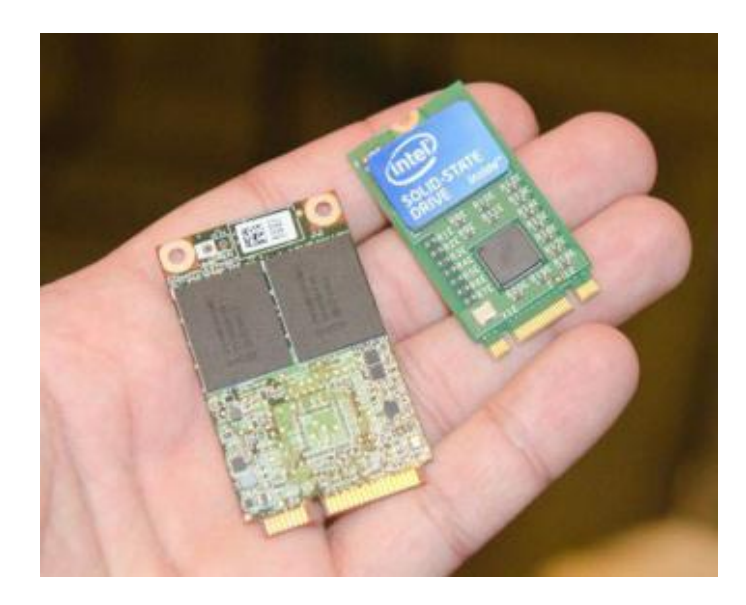

#### NVMe: Where

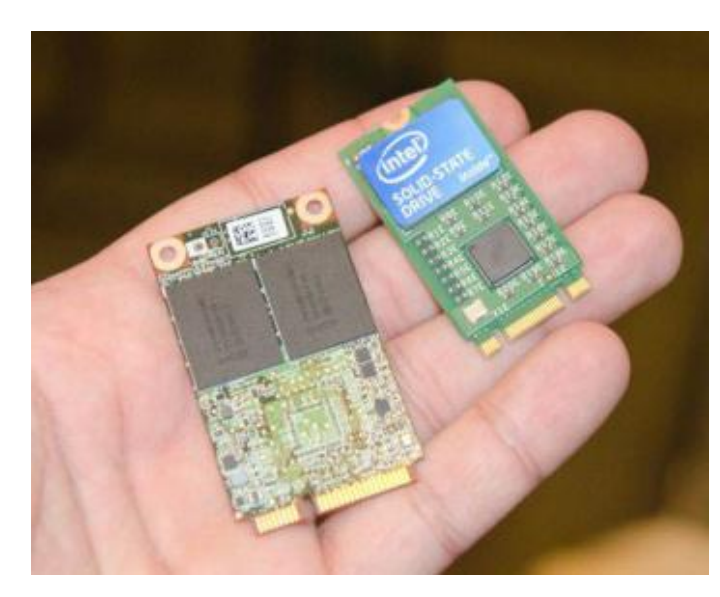

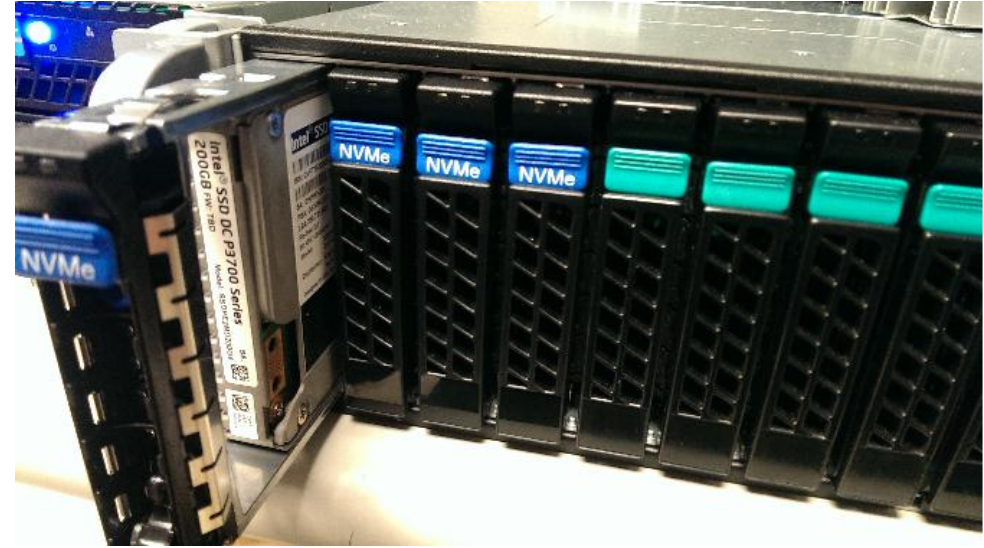

#### NVMe: Where

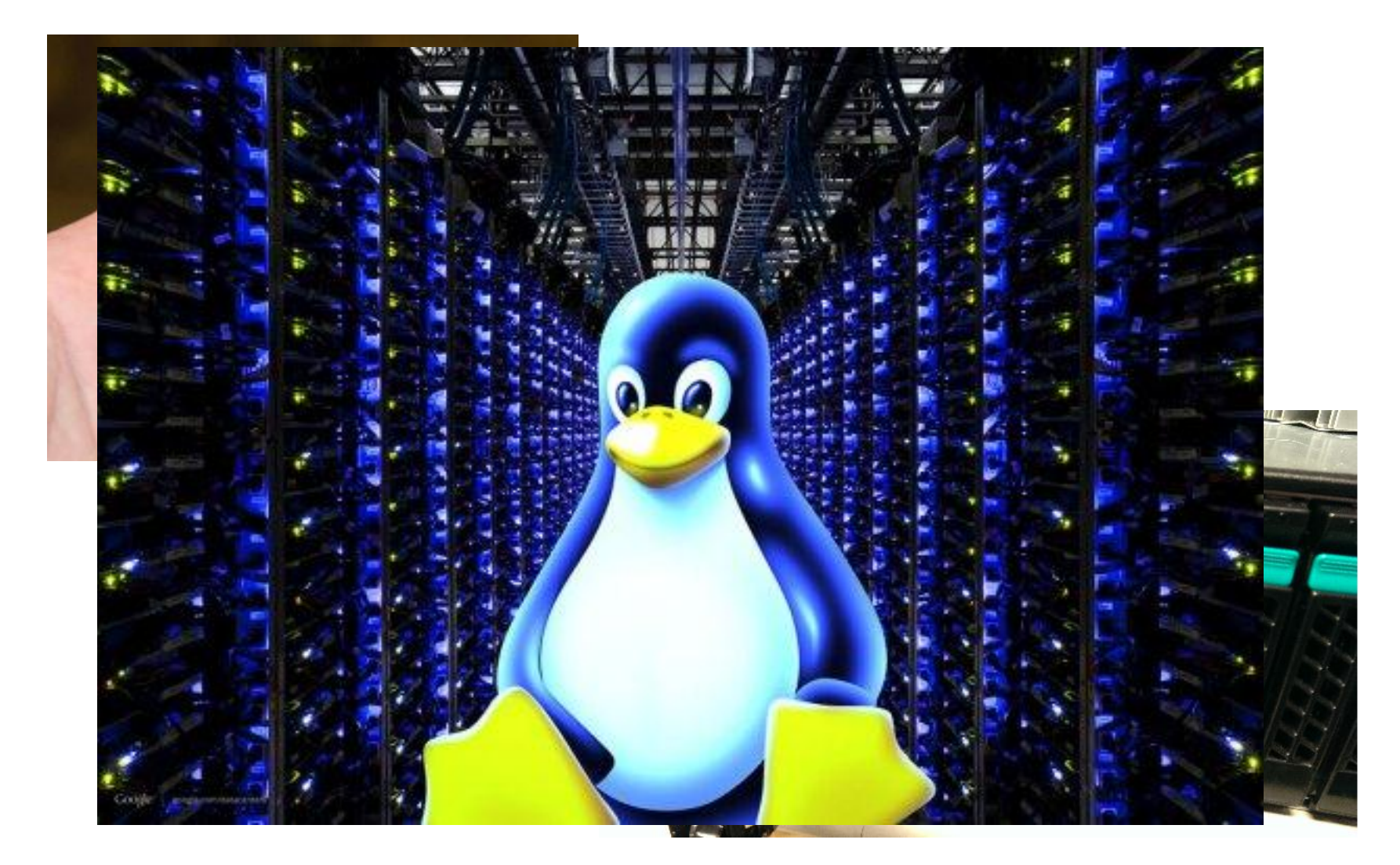

# NVMe: per-cpu h/w queues

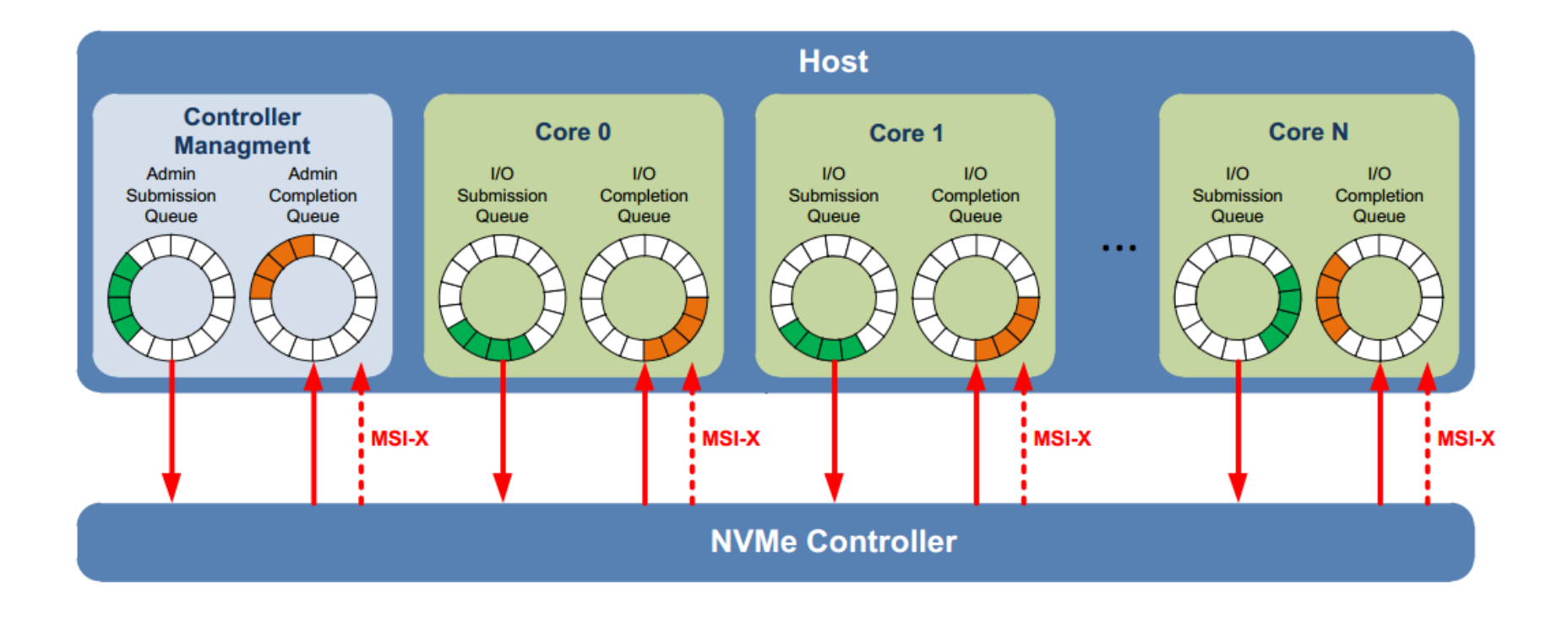

#### When CPUs exceed available h/w queues

#### Share with your neighbors

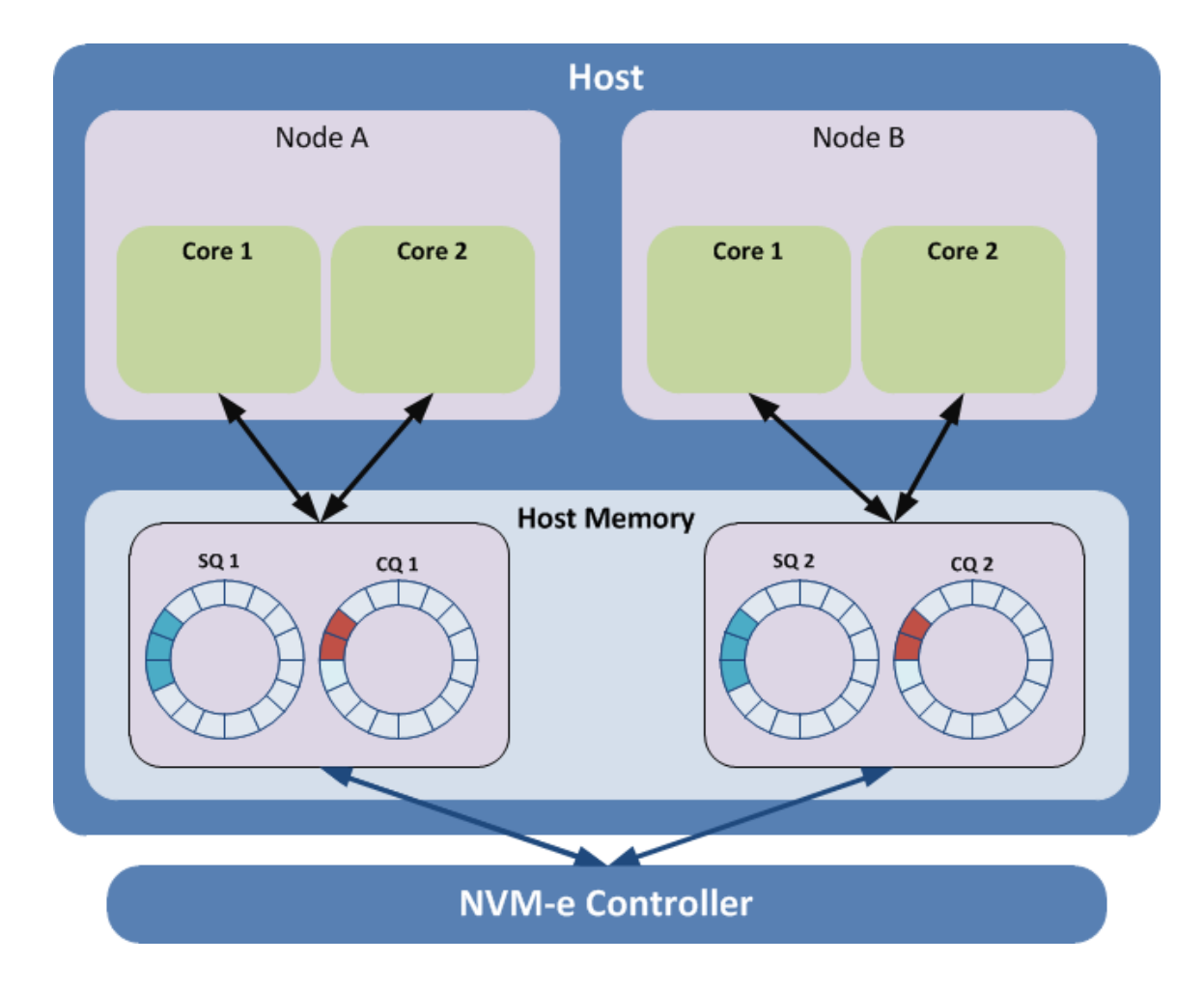

# NVMe: CPU Efficient

Submission latency and CPU cycles reduced >50%\*:

- NVMe: 2.8us, 9,100 cycles
- SAS: 6.0us, 19,500 cycles

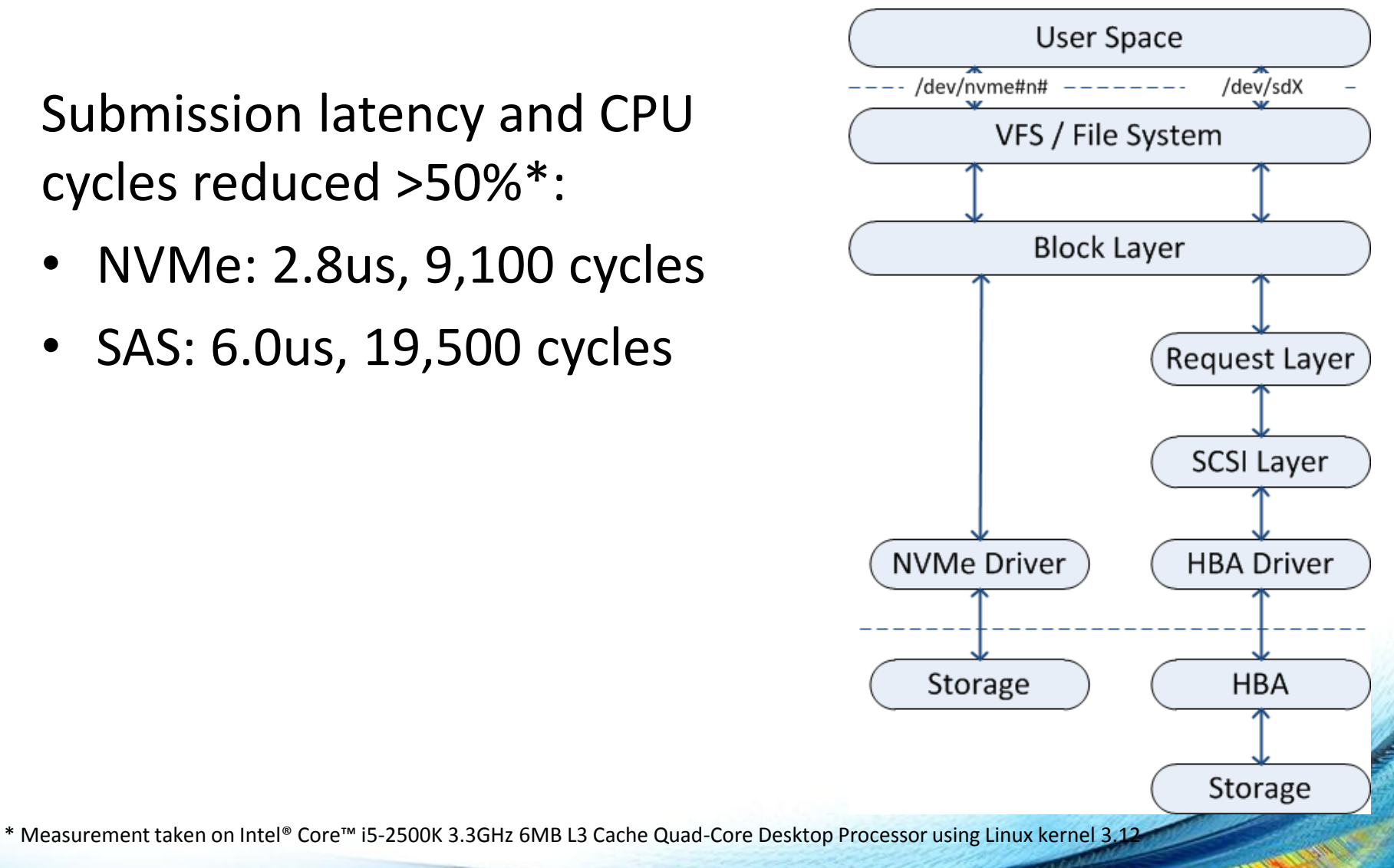

# The importance of reducing software latency

App to SSD IO Read Latency (QD=1, 4KB)

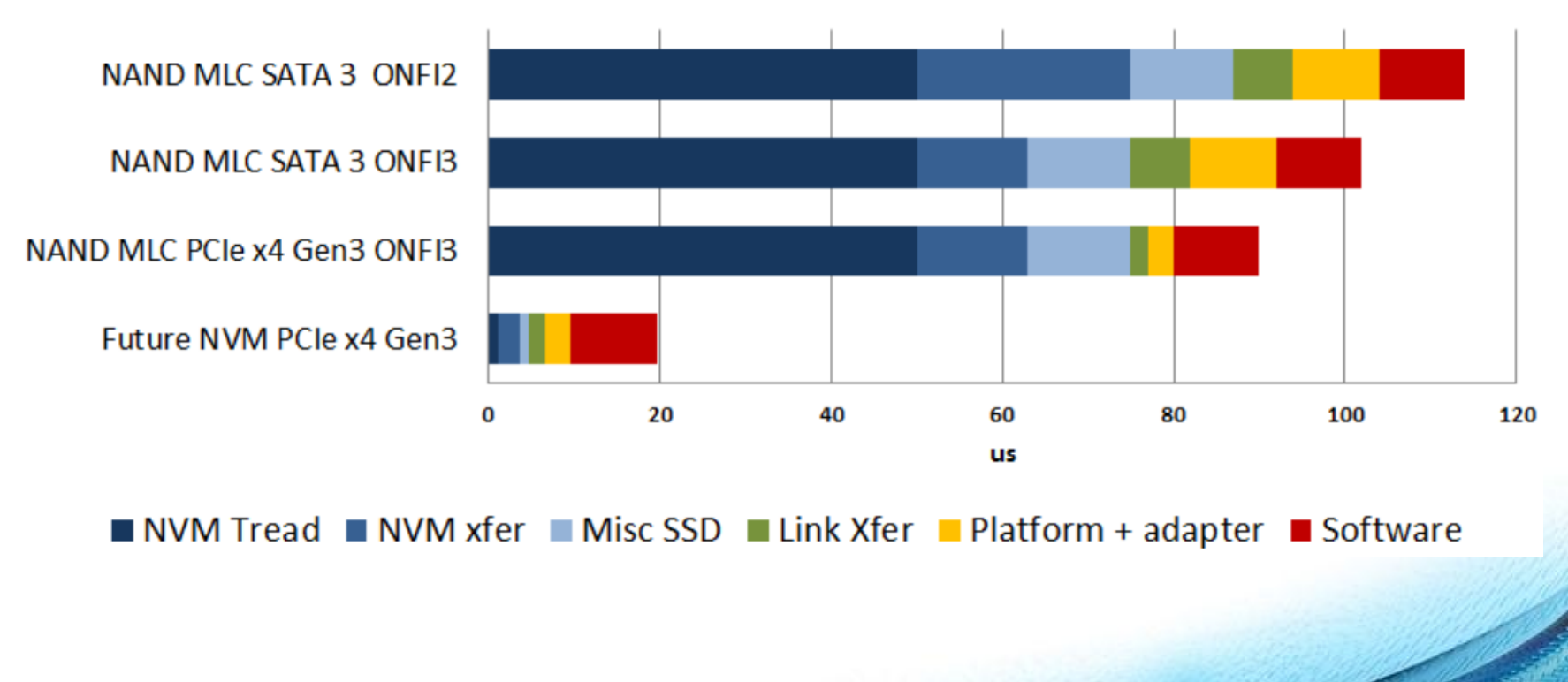

#### NVMe: When we know we succeeded

#### NVMe: When we know we succeeded

#### root@pc# grep "SCSI\|NVM" .config **CONFIG\_BLK\_DEV\_NVM=y # CONFIG\_SCSI is not set**

## NVMe: Original Driver Implementation

- bio-based for performance: lockless block layer
- Driver burdened to manage:
	- timeouts, io statistics, h/w access, tagging, SGL mapping, trace points, queue-to-cpu binding, splitting

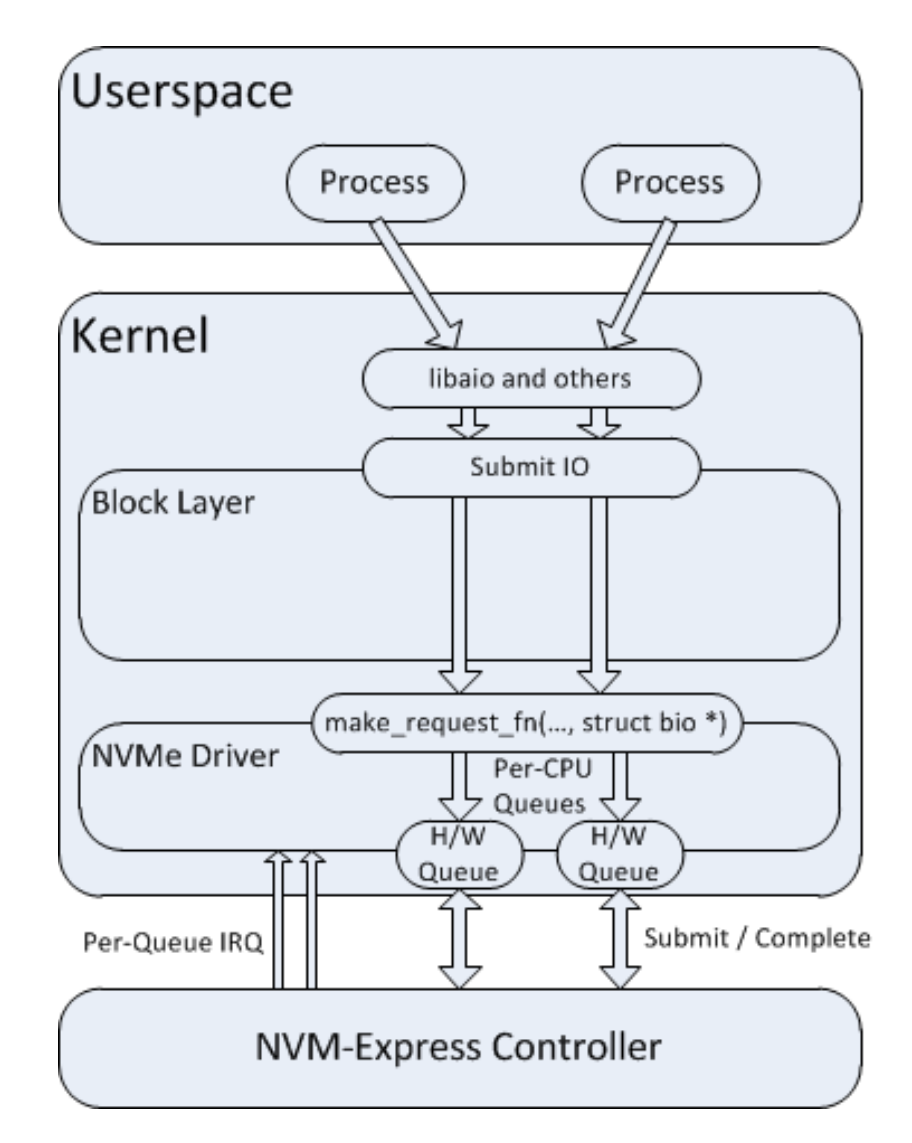

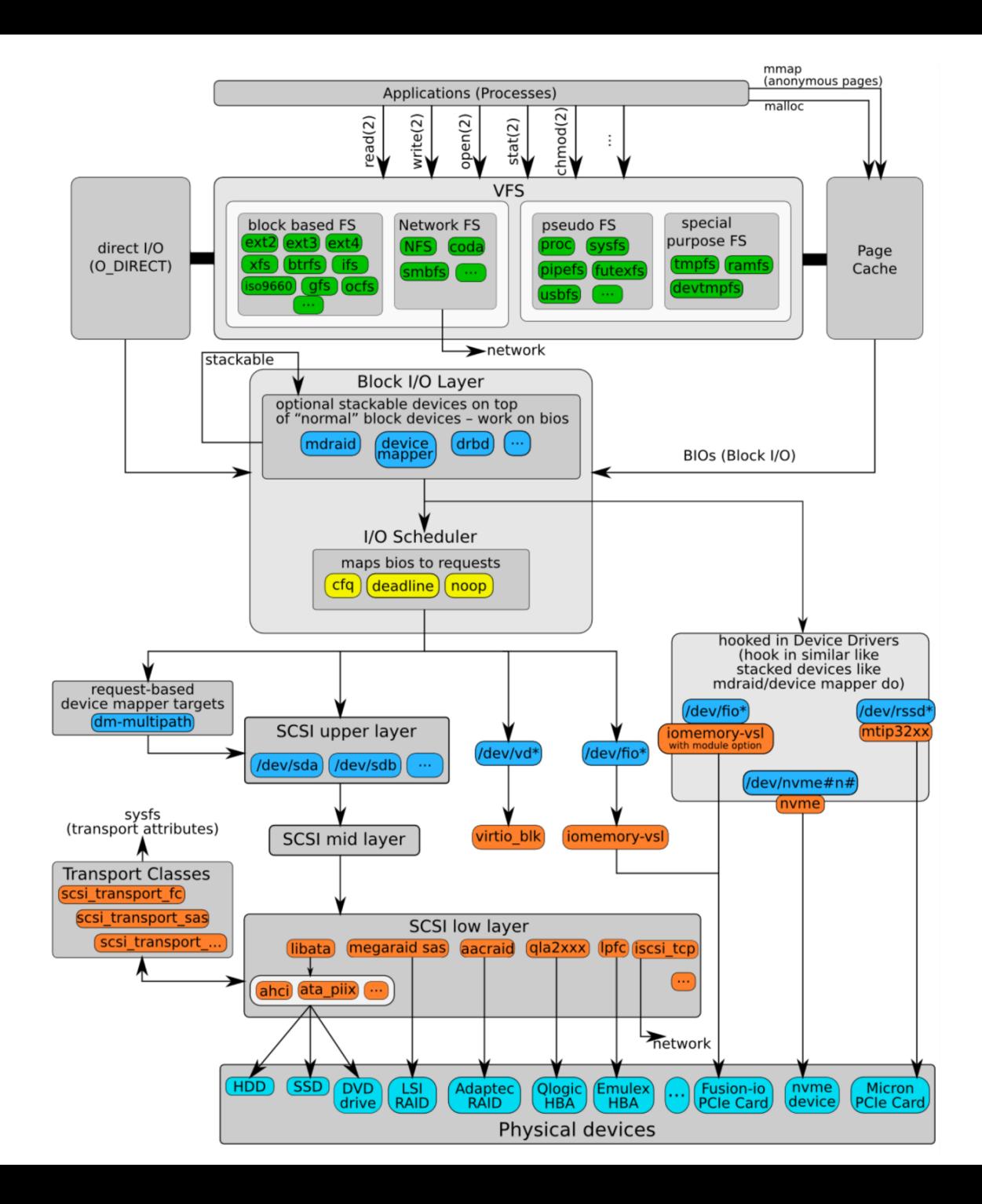

### Converting NVMe to Request Based

• High IOPS devices cannot reach their potential under single lock

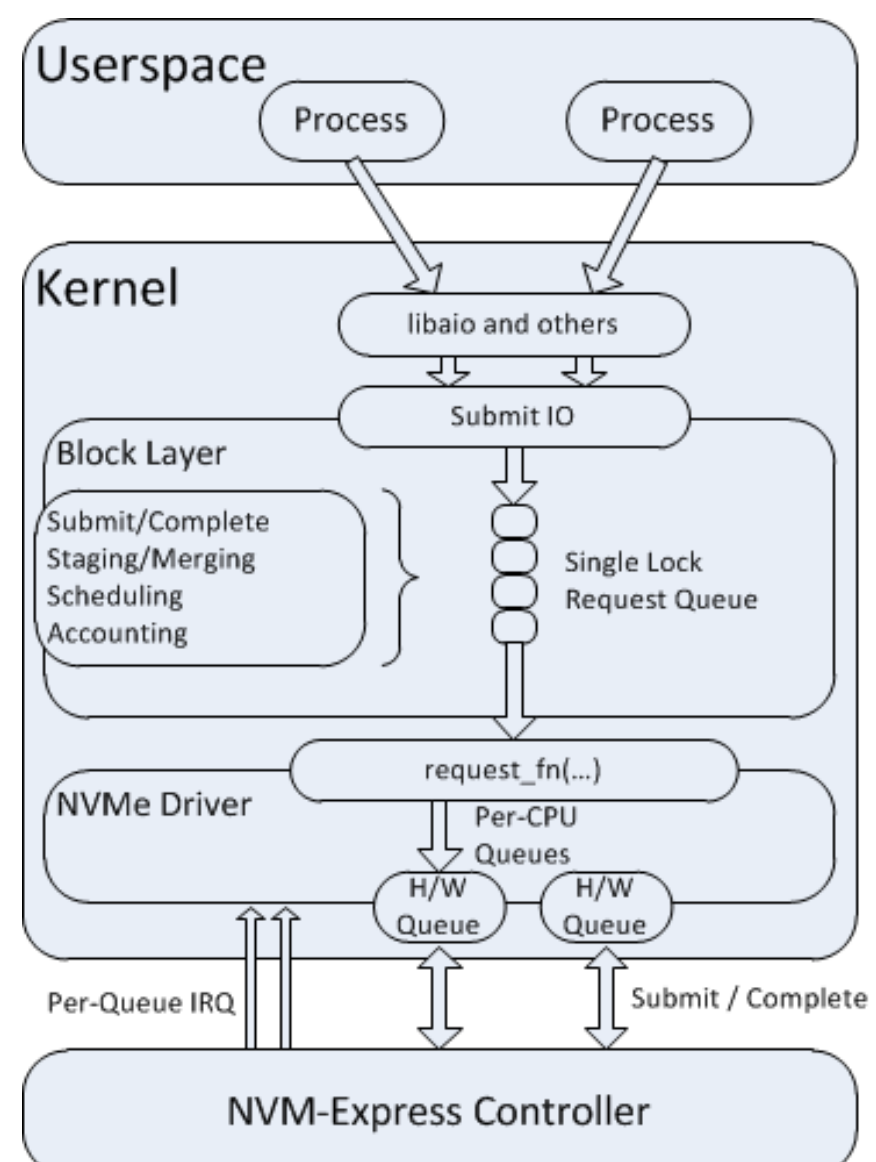

### Converting NVMe to Request Based

- High IOPS devices cannot reach their potential under single lock
- But blk-mq can be multithreaded all the way to the h/w

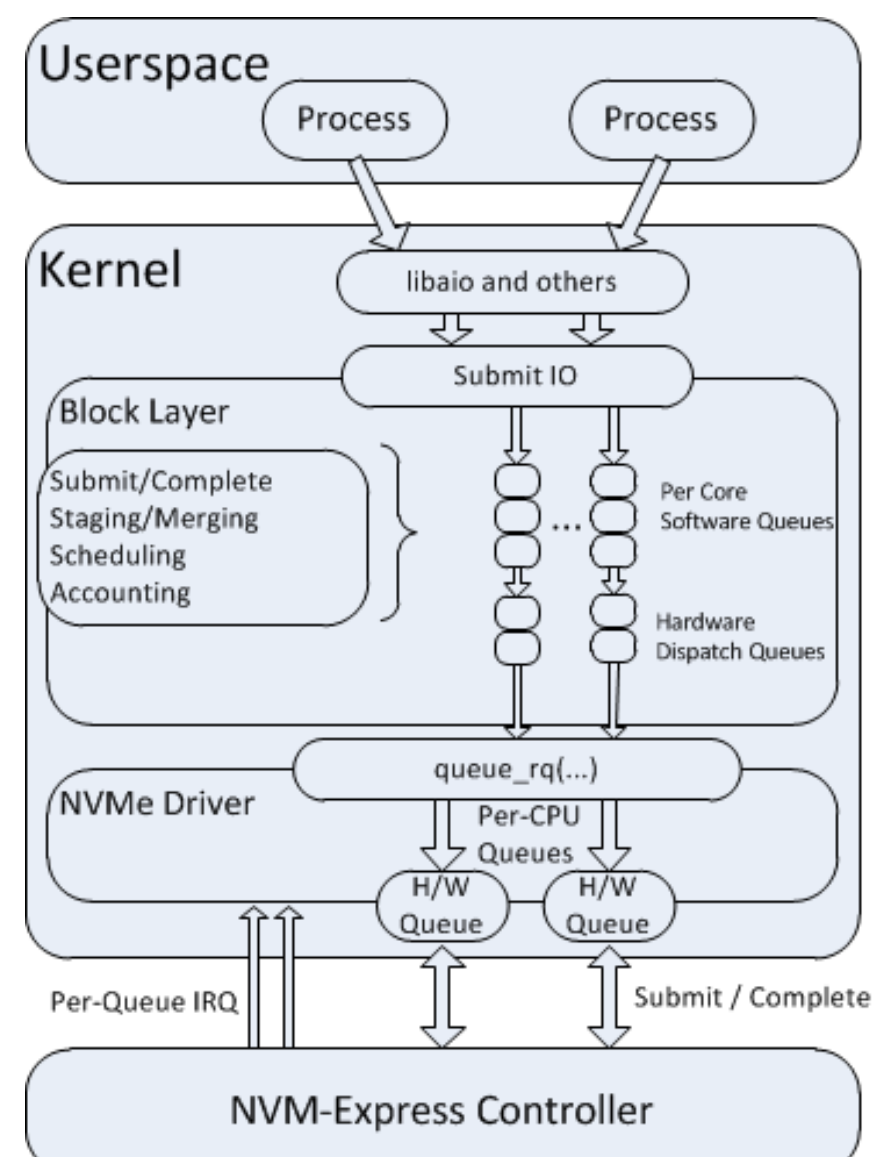

# Supporting blk-mq from dm-mpath

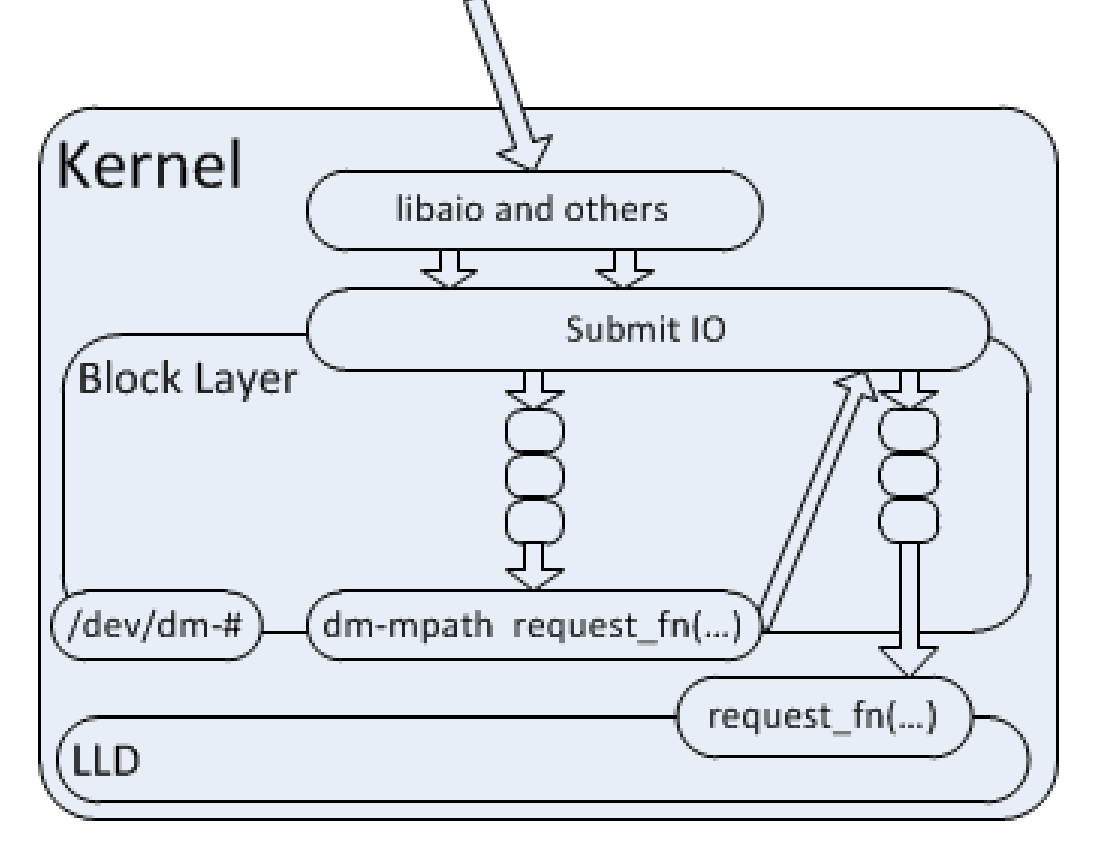

- Problems:
	- Required clone before path chosen
	- Submission occurs in atomic context

# Supporting blk-mq from dm-mpath

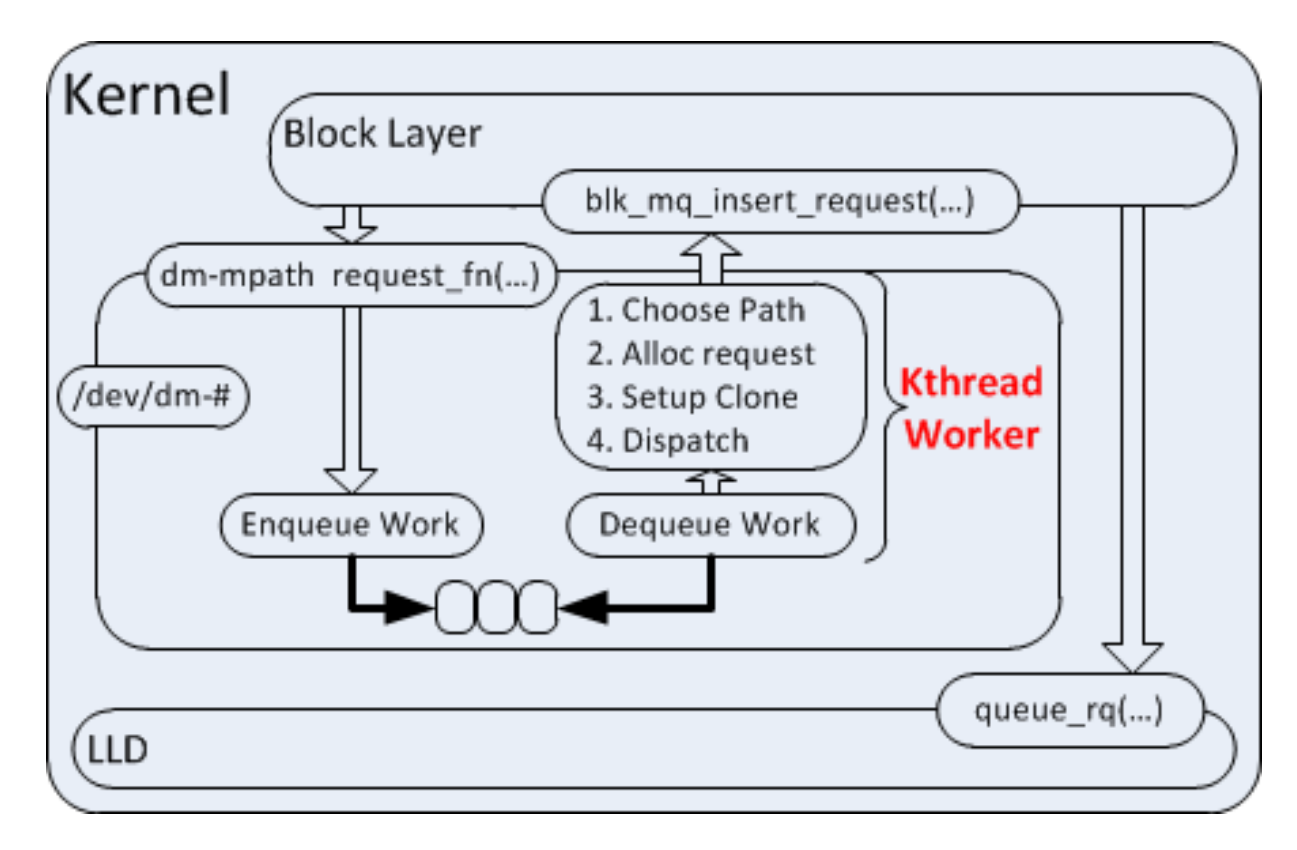

- Request handling deferred to worker thread
- Clone allocated from path's request\_queue

# PCI-e Storage Multipathing

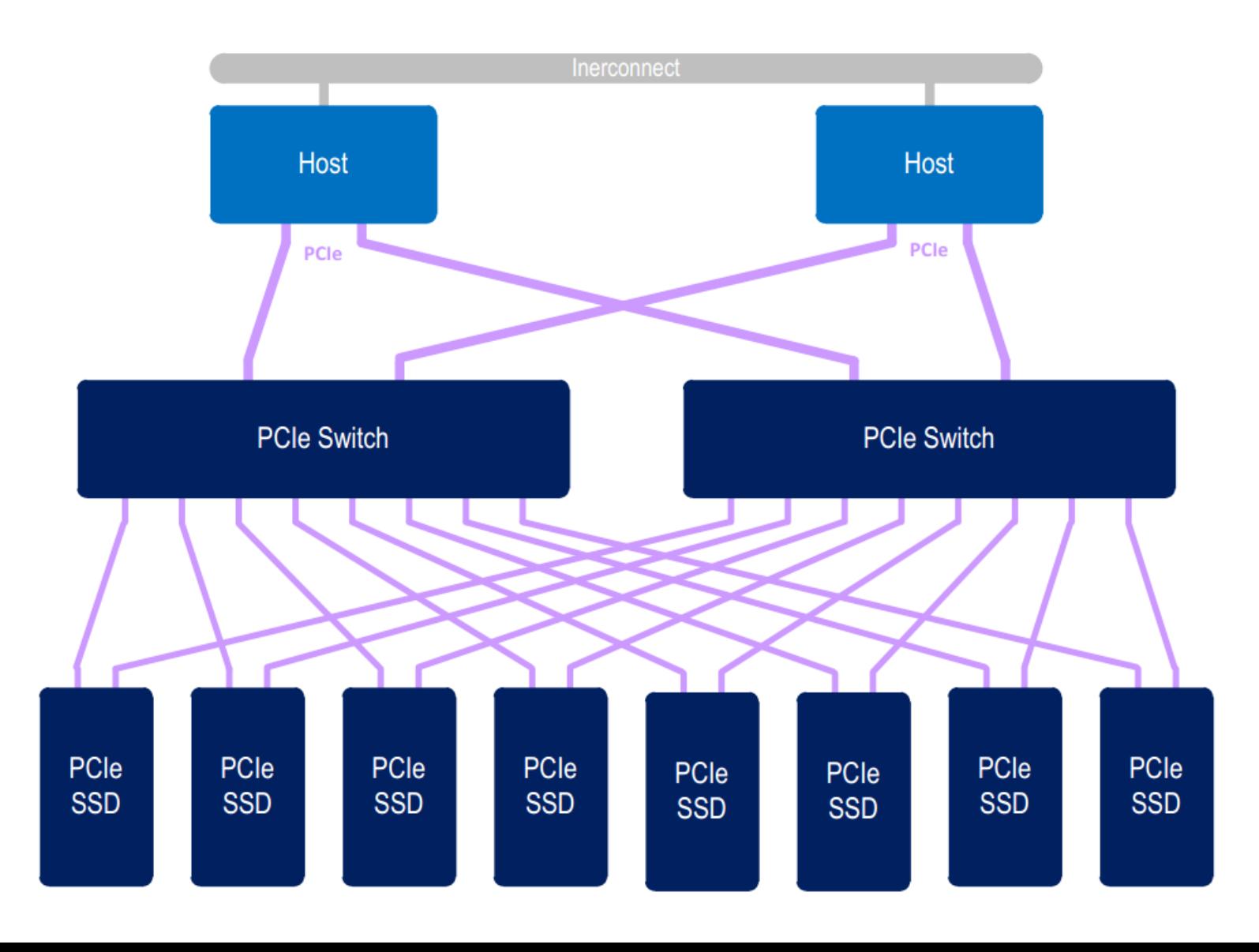

## NVM-e: Subsystems

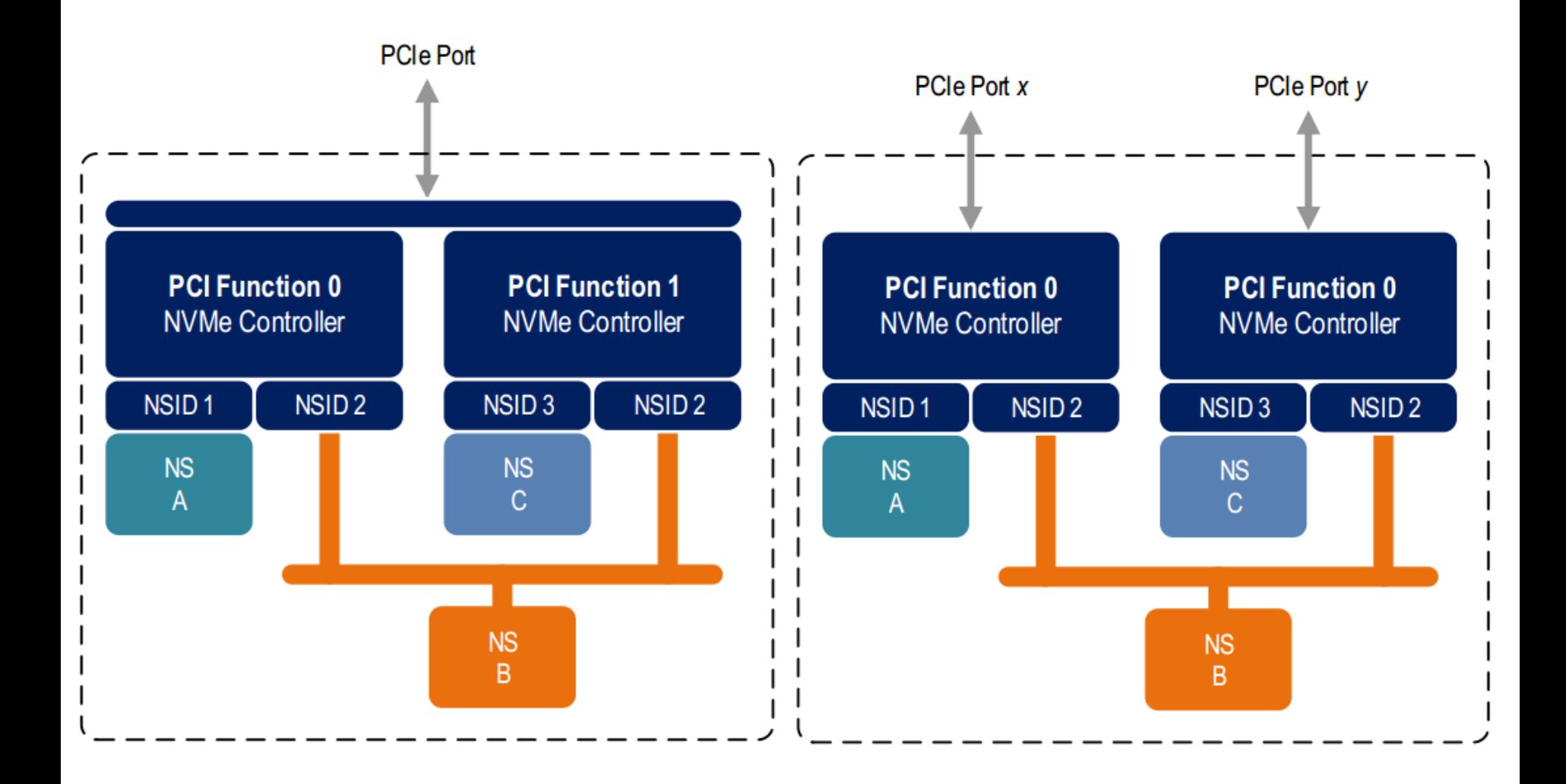

# NVMe: Identifying Paths

- IEEE EUI-64 and NGUID globally unique identifiers in a subsystem
- Linux tooling relies on SG\_IO to inquire device identification and access restriction

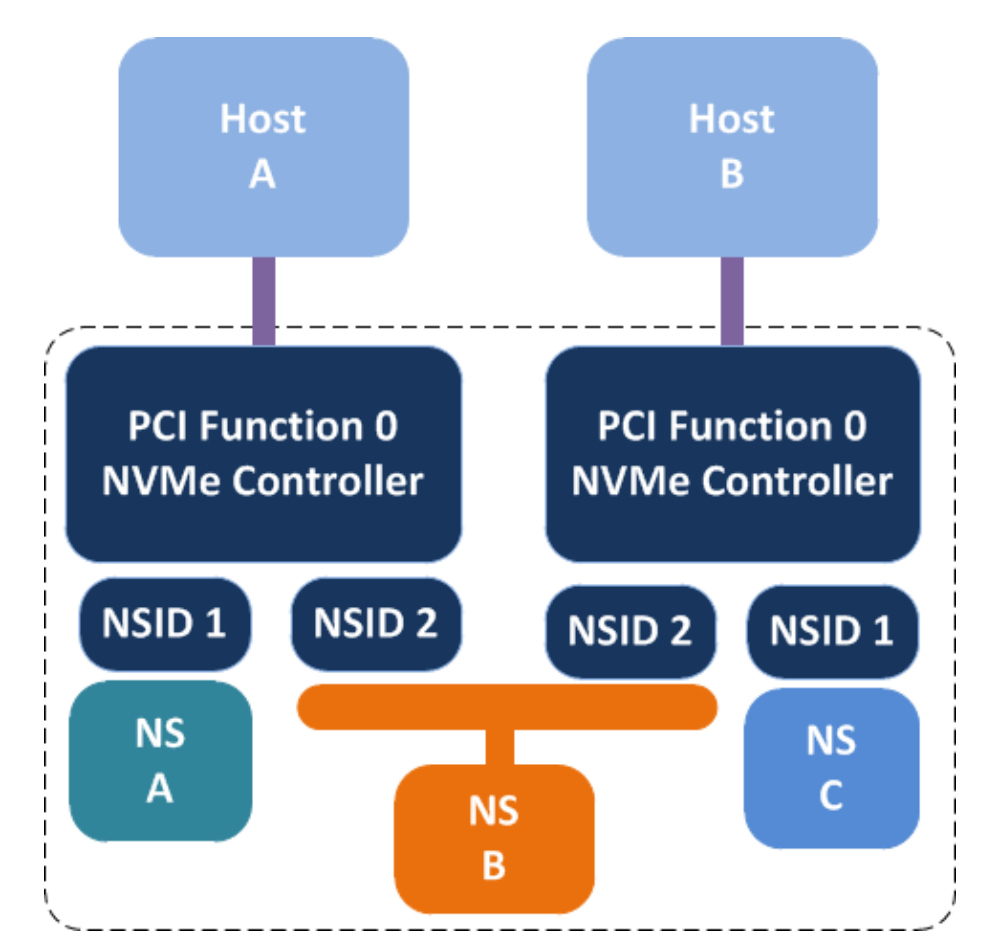

## Know your PCI-e Topologies: Which is invalid?

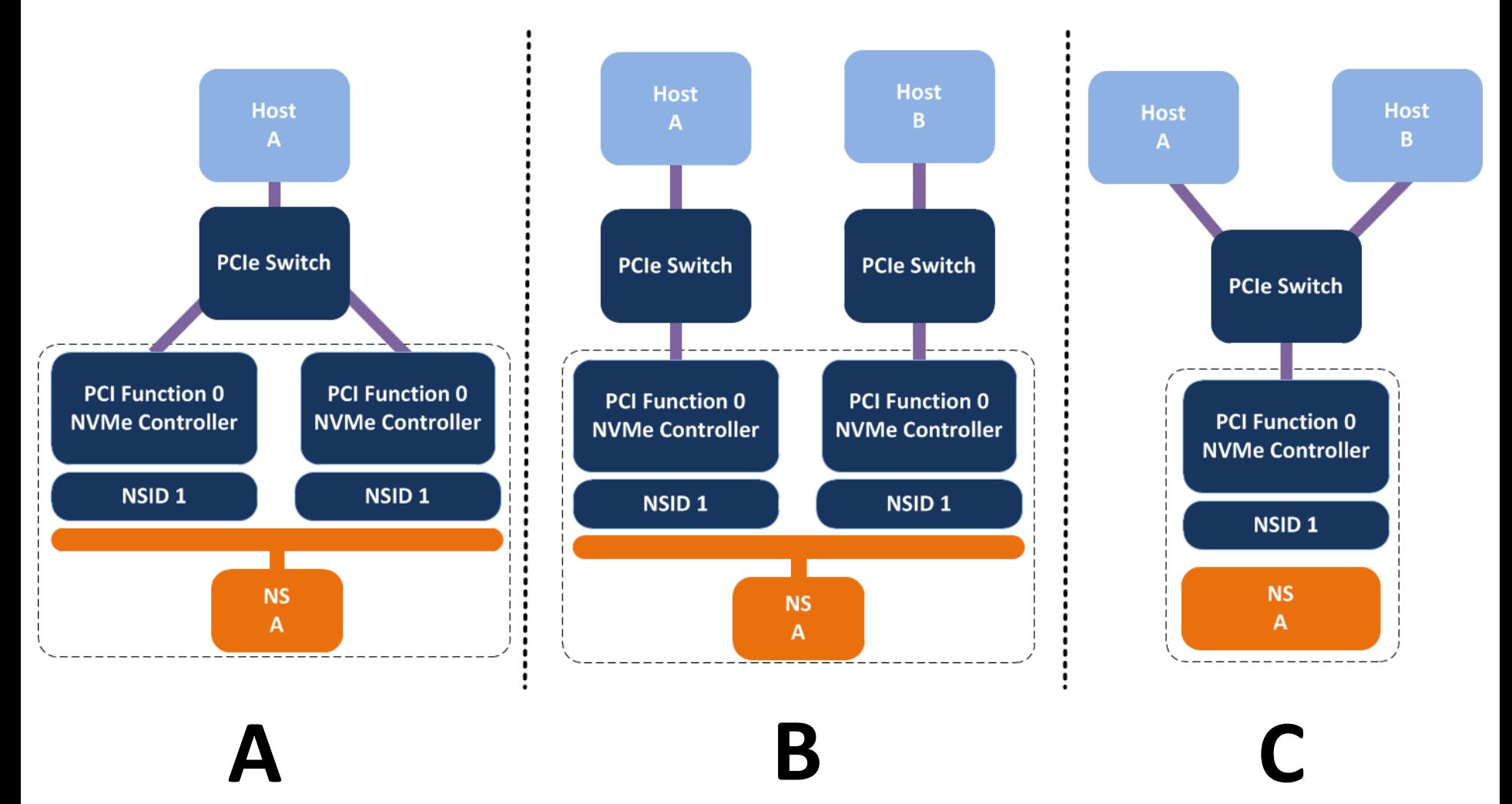

## blk-mq + dm-mpath in kernel 4.0-rc1

Credits:

- Matias Bjørling: nvme conversion
- Mike Snitzer: multipath device-mapper
- Jens Axboe: block multiqueue
- Bart Van Assche: regression debugging
- Christoph Hellwig: moral support

#### Still more work to do!

# Multipathing for performance

- Submitting I/O to device on remote NUMA node incurs additional latency
- Worsens as node count increases

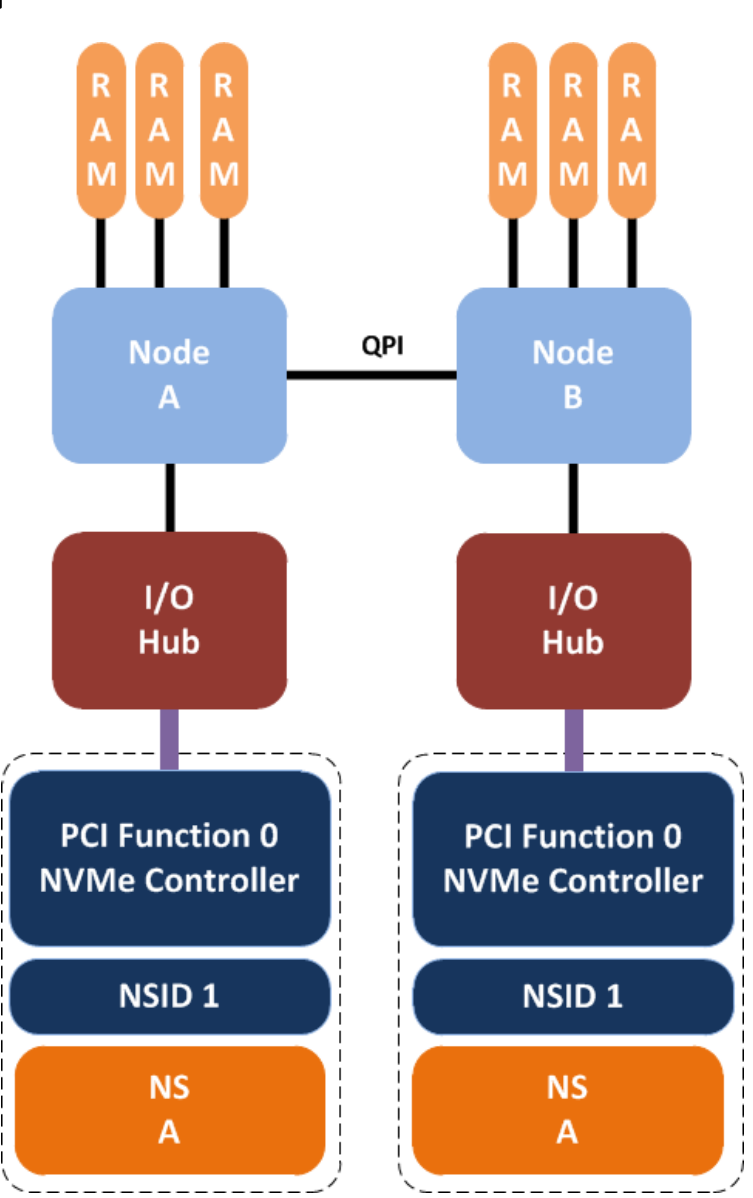

# Case Study: 32 Sockets, 960 CPUs

- NUMA penalty: >30% performance lost
- NUMA "trickery" recovered:
	- irqbalance, numactl, libnuma, custom cpuqueue mapping
	- 30 **Million** IOPS (SC'14)

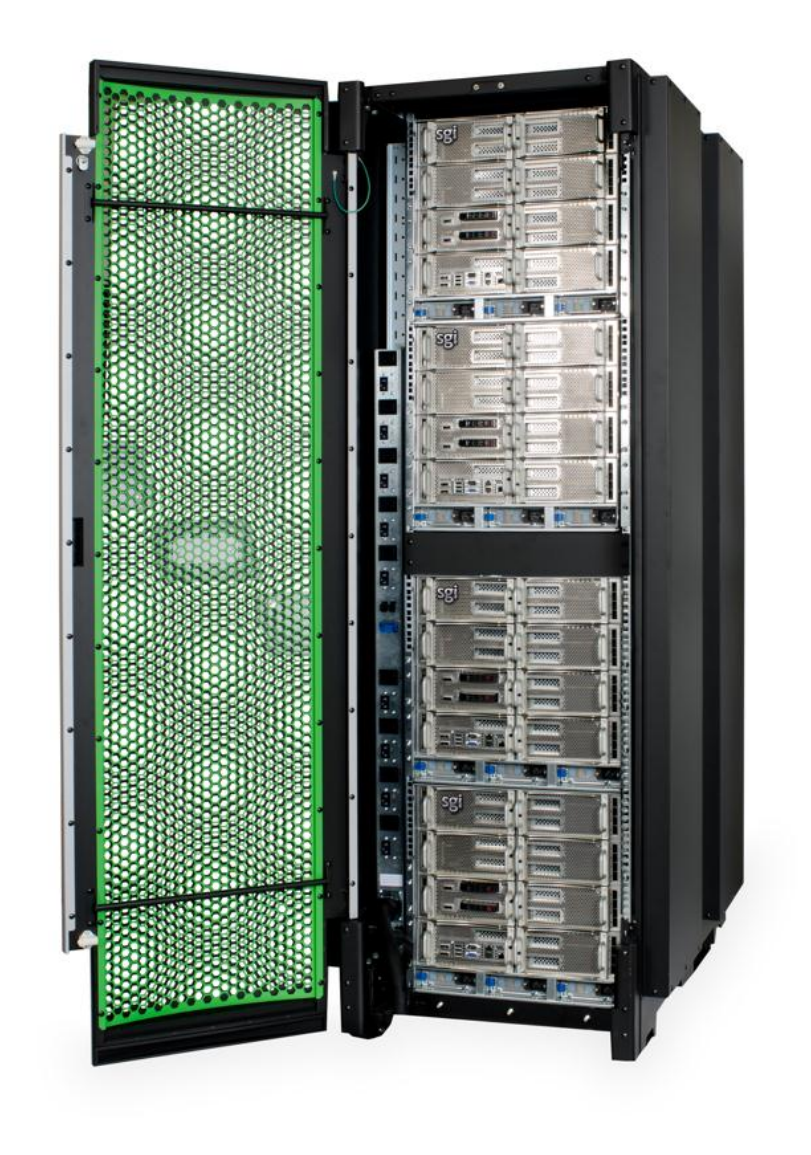

# The cost of NUMA

**Observed Performance Loss on Randomly Scheduled Workloads**

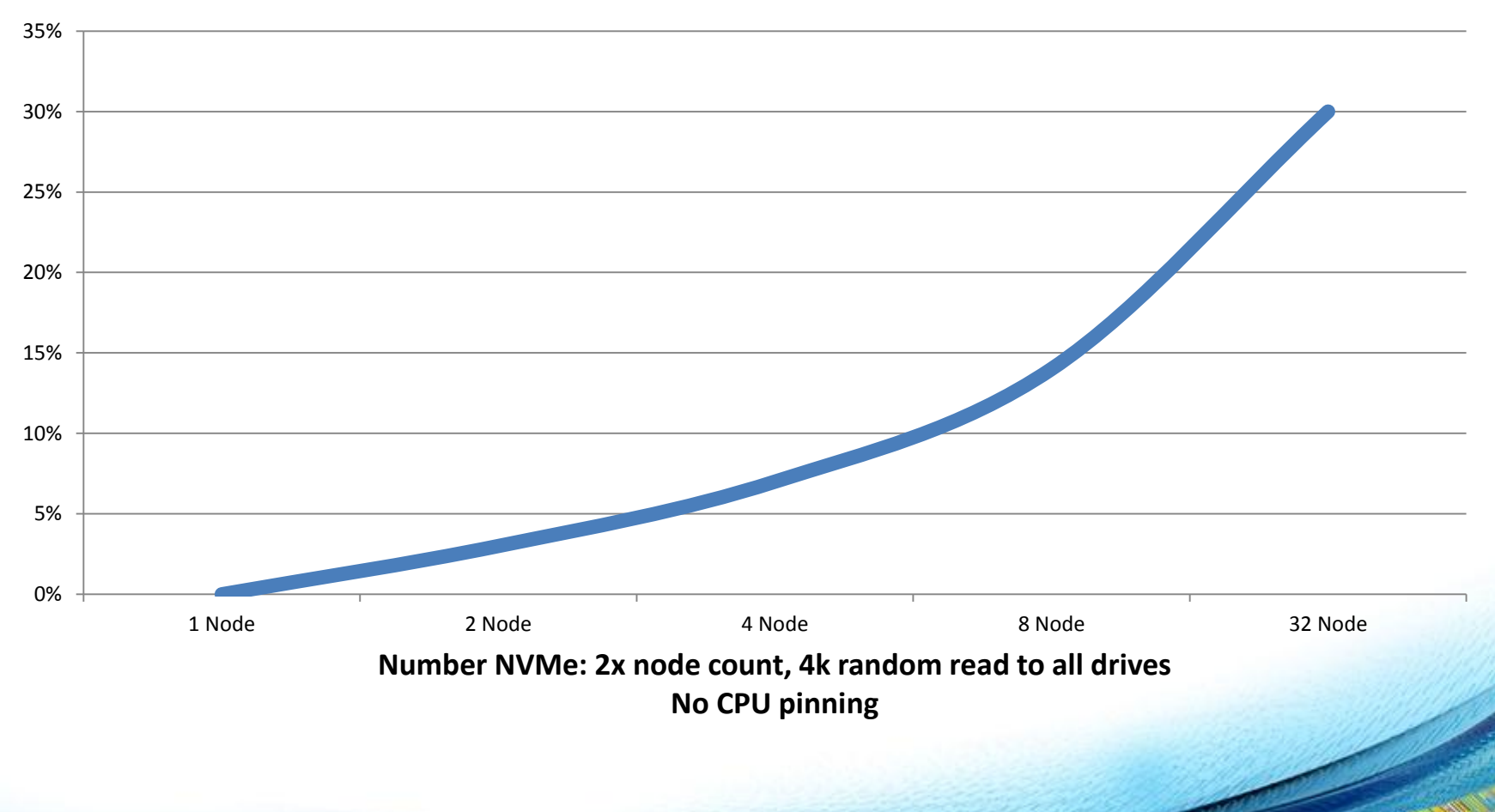

### Locality based path selection proposal

- NUMA aware path selection: choose path closest to dispatching CPU
- Ineffective in 4.0: single threaded dispatch

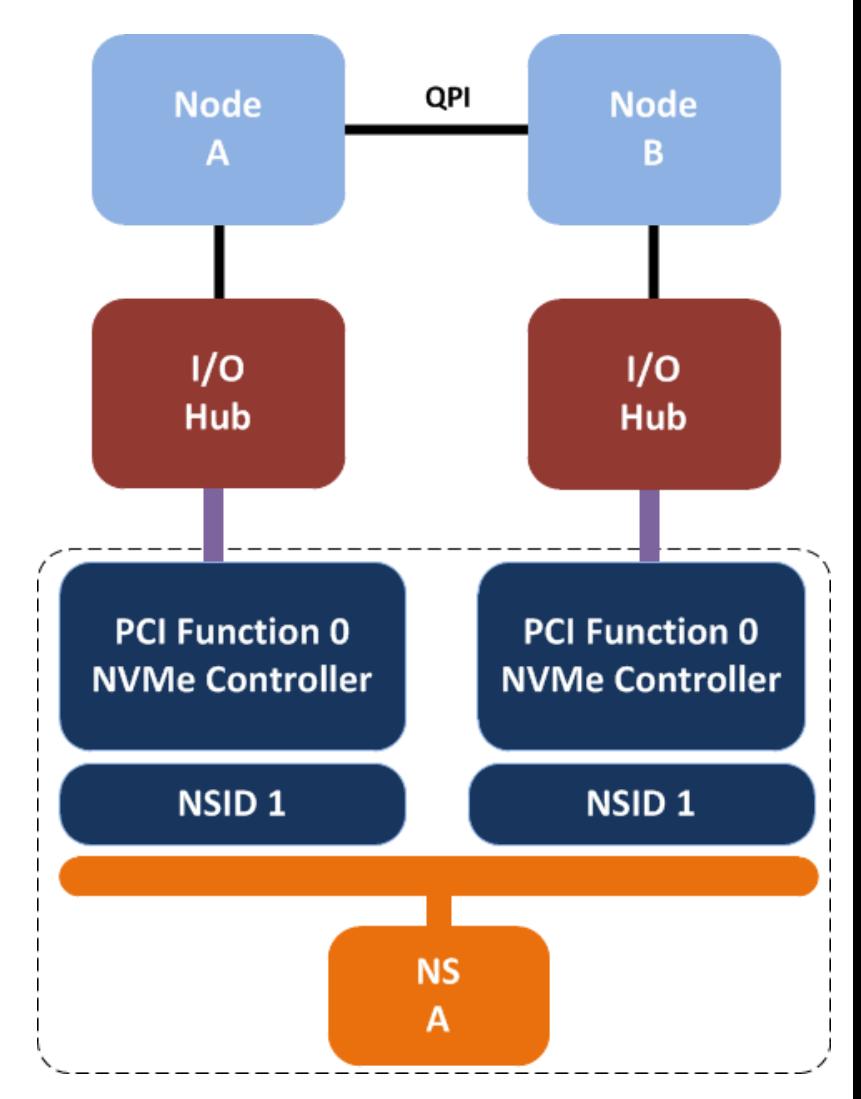

# NVMe mpath performance in 4.0

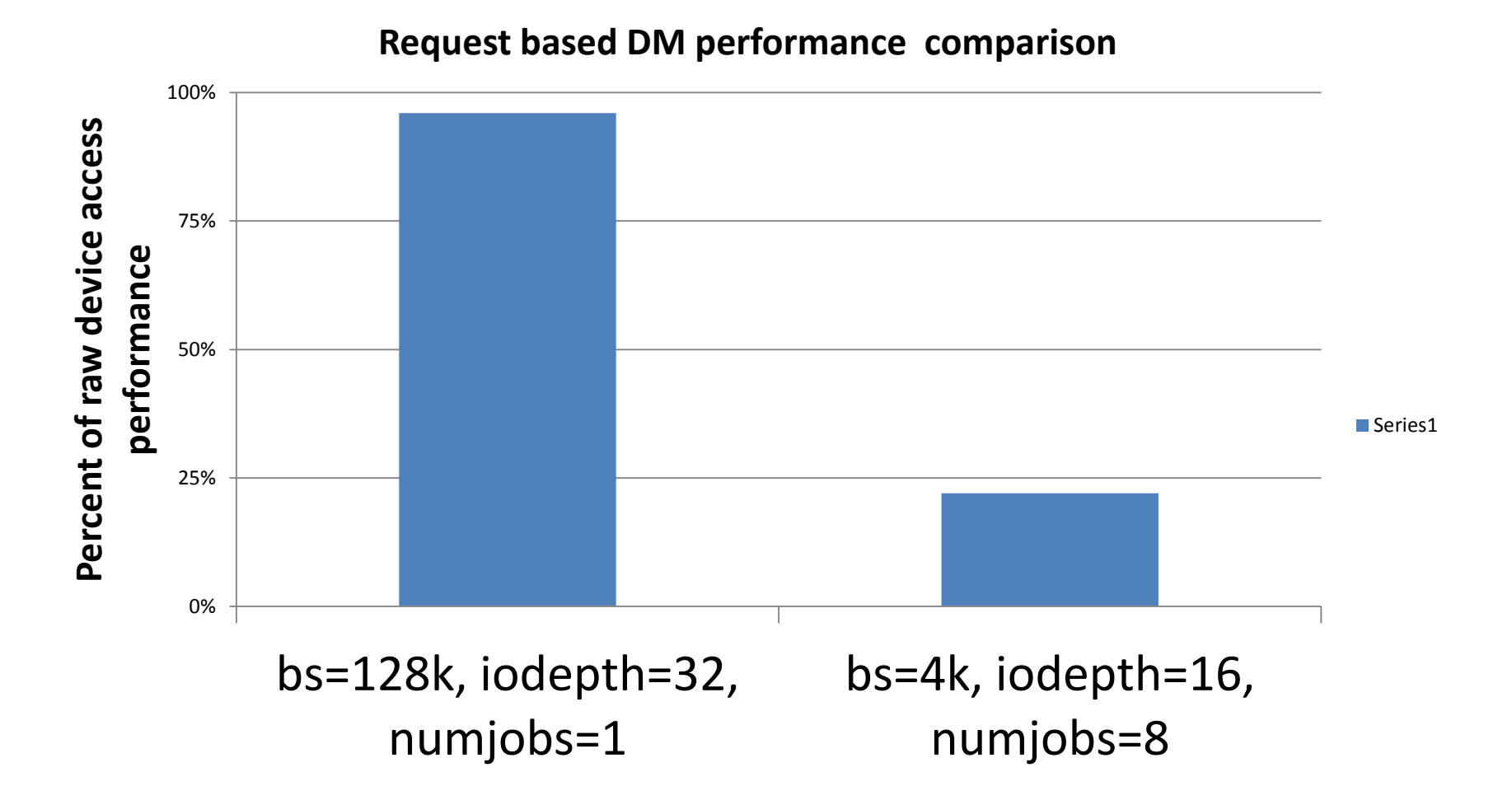

# device-mapper blk-mq conversion

- Parallelizes entire stacking layer
	- Make blk-mq entry capable in preempt disabled context
- queue setup: how to determine number of "h/w" queues and tags per queue to allocate – Want enough to satisfy h/w, but not wasteful
- Developed by Mike Snitzer during LSFMM
	- performs at 99% raw speed in fio benchmarks on tested NVMe h/w
- Staged for Linux kernel 4.1 integration

# Alternative multipath proposal

- Make blk-mq multipath aware
	- Removes stacking/re-entry requirement
	- More efficient use of resources
	- Tighter integration to h/w
- Ideas initiated by Hannes Reinecke and Christoph Hellwig
- Implementation and collaboration details ongoing
	- PoC expected within weeks

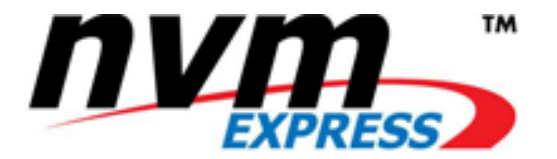

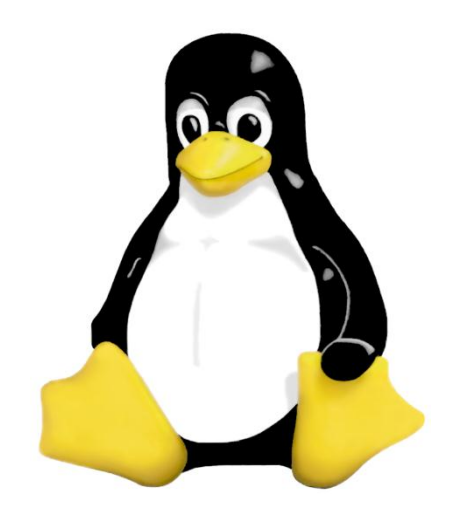

# Thank you

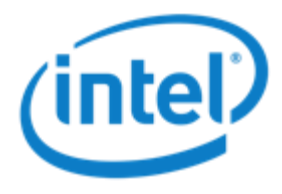

keith.busch@intel.com

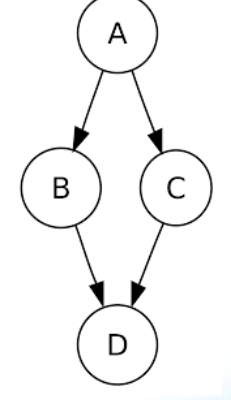

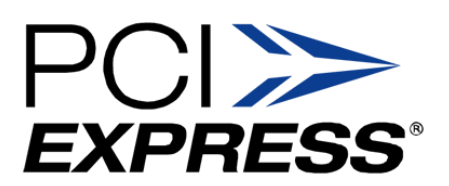

# Backup

#### Path selection code snippet

**static struct dm\_path \*numa\_select\_path(struct path\_selector \*ps, unsigned \*repeat\_count, size\_t nr\_bytes)**

**{**

**}**

```
struct selector *s = (struct selector *) ps->context;
struct path_info *best = NULL, *pi;
int cur = INT_MAX, node = cpu_to_node(smp_processor_id());
```

```
list_for_each_entry(pi, &s->valid_paths, list) {
       int pnode = pi->path->dev->bdev->bd_queue->node;
       int val = node_distance(node, pnode);
       if (val < cur) {
              best = pi;cur = val;
       }
}
*repeat count = 1;
return best ? best->path : NULL;
```